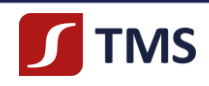

# **REGULAMIN TRANSAKCJI WYMIANY WALUT TMS KANTOR PREMIUM DOMU MAKLERSKIEGO TMS BROKERS S.A. Z SIEDZIBĄ W WARSZAWIE**

## **S** TMS

## **SPIS TREŚCI:**

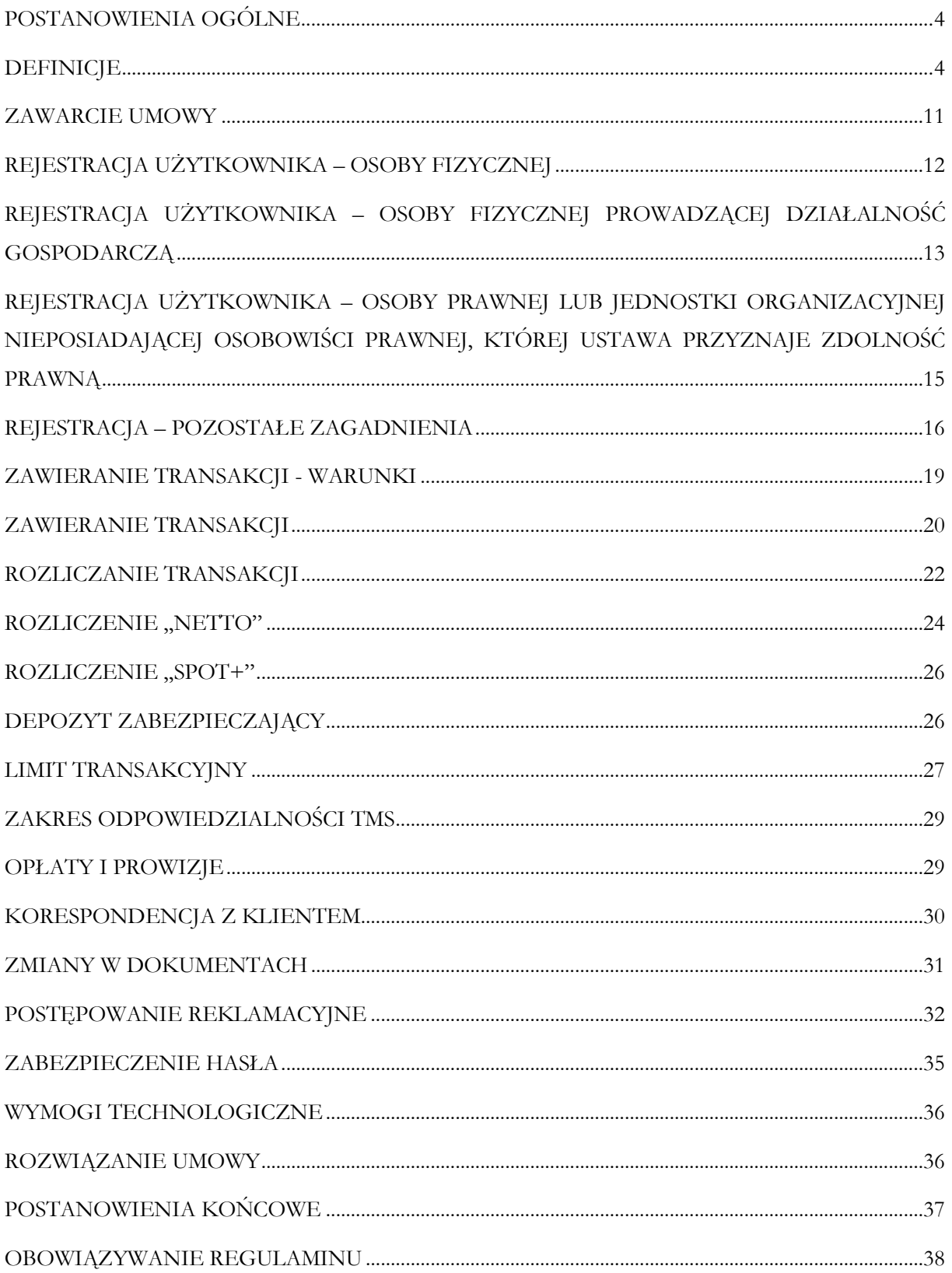

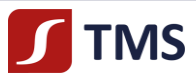

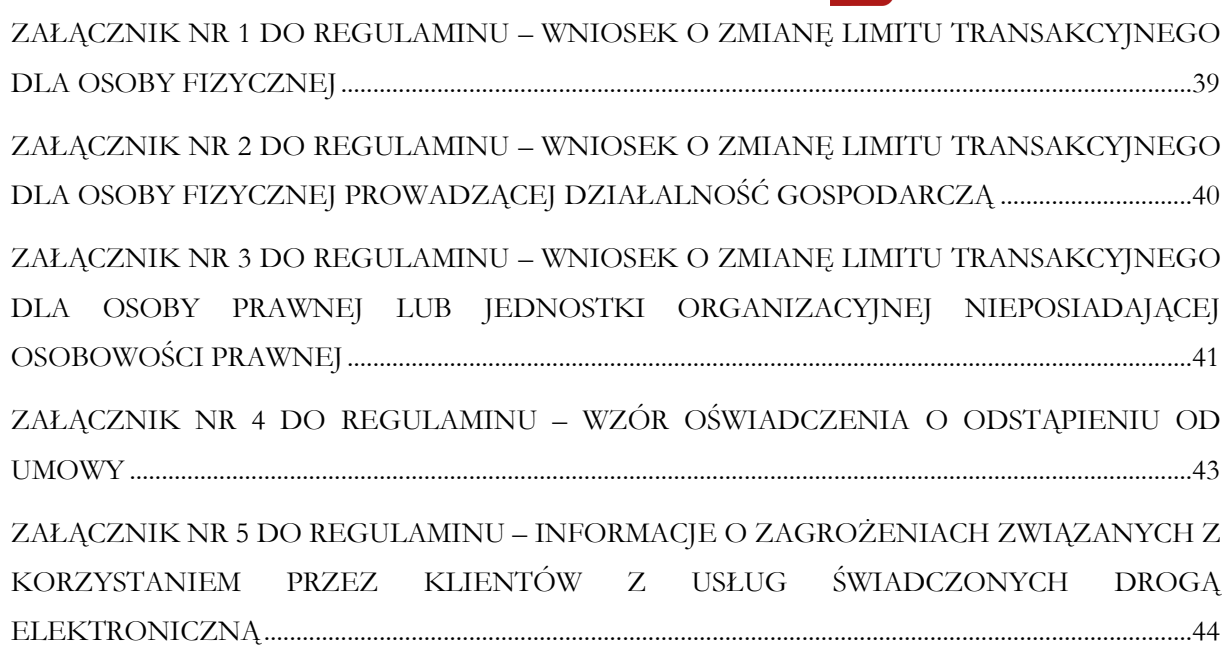

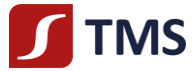

#### **POSTANOWIENIA OGÓLNE**

§ **1**

- <span id="page-3-0"></span>1. Niniejszy *Regulamin Transakcji Wymiany Walut TMS Kantor Premium Domu Maklerskiego TMS Brokers S.A. z siedzibą w Warszawie*, zwany dalej "**Regulaminem**", określa warunki i zasady świadczenia Usług, w szczególności zawierania Transakcji pomiędzy Klientem a TMS oraz ich rozliczania.
- 2. Podstawowym językiem komunikacji jest język polski.
- 3. TMS świadczy usługi związane z wymianą Walut, które są wskazane na Platformie lub na Stronie Internetowej. Wymiana odbywa się za pośrednictwem rachunków bankowych Klienta zdefiniowanych na Platformie (Konto Własne do Wpłaty orz Konto Własne do Wypłat) oraz rachunków bankowych TMS (Rachunek do Wpłat). Korzystanie z dodatkowych usług może wymagać akceptacji przez Klienta innych regulaminów.
- 4. Podstawą świadczenia Usług na zasadach określonych w Regulaminie jest zawarcie Umowy. Wykonywanie Transakcji odbywa się na podstawie i na warunkach wskazanych w:
	- 1) Regulaminie,
	- 2) Tabeli Opłat i Prowizji oraz
	- 3) Karcie Informacyjnej (dalej łącznie "Dokumentacja Umowna").
- 5. Przed zawarciem Umowy Użytkownik jest zobowiązany zapoznawać się z Dokumentacją Umowną oraz przestrzegać jej przez czas trwania Umowy. Dokumenty, o których mowa w ust. 4 powyżej, obowiązują bezpośrednio i stanowią podstawę praw i obowiązków Stron. Na podstawie Dokumentacji Umownej i tylko na podstawie wszystkich tych dokumentów będą rozpatrywane wszelkie reklamacje oraz spory, chyba że z Użytkownikiem zawarta została inna umowa lub występują inne uzgodnienia, których forma jest zgodna z prawem.
- 6. W razie braku zrozumienia postanowień Dokumentacji Umownej, Użytkownik może zwrócić się do TMS z prośbą o wyjaśnienia. Pomoc TMS będzie ograniczała się tylko do wyjaśnień. W ramach tej usługi TMS nie świadczy usług doradczych, w szczególności doradztwa finansowego, prawnego lub podatkowego.

#### **DEFINICJE**

- <span id="page-3-1"></span>1. Użyte w Regulaminie pojęcia należy rozumieć następująco:
- 1) **Beneficjent Rzeczywisty**  osoba fizyczna lub osoby fizyczne sprawujące bezpośrednio lub pośrednio kontrolę nad Klientem poprzez posiadane uprawnienia, które wynikają z okoliczności prawnych lub

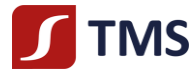

faktycznych, umożliwiające wywieranie decydującego wpływu na czynności lub działania podejmowane przez Klienta, lub osoba fizyczna lub osoby fizyczne, w imieniu których są nawiązywane Stosunki Gospodarcze lub przeprowadzana jest Transakcja Okazjonalna, w tym:

- a) w przypadku Klienta będącego osobą prawną inną niż spółka, której papiery wartościowe są dopuszczone do obrotu na rynku regulowanym podlegającym wymogom ujawniania informacji wynikającym z przepisów prawa Unii Europejskiej lub odpowiadającym im przepisom prawa państwa trzeciego:
	- i. osoba fizyczna będąca udziałowcem lub akcjonariuszem Klienta, której przysługuje prawo własności więcej niż 25% ogólnej liczby udziałów lub akcji tej osoby prawnej;
	- ii. osoba fizyczna dysponująca więcej niż 25% ogólnej liczby głosów w organie stanowiącym Klienta, także jako zastawnik albo użytkownik, lub na podstawie porozumień z innymi uprawnionymi do głosu;
	- iii. osoba fizyczna sprawująca kontrolę nad osobą prawną lub osobami prawnymi, którym łącznie przysługuje prawo własności więcej niż 25% ogólnej liczby udziałów lub akcji Klienta, lub łącznie dysponującą więcej niż 25% ogólnej liczby głosów w organie Klienta, także jako zastawnik albo użytkownik, lub na podstawie porozumień z innymi uprawnionymi do głosu;
	- iv. osoba fizyczna sprawująca kontrolę nad Klientem poprzez posiadanie w stosunku do tej osoby prawnej uprawnień, o których mowa w art. 3 ust. 1 pkt 37 ustawy z dnia 29 września 1994 r. o rachunkowości; lub
	- v. osoba fizyczna zajmująca wyższe stanowisko kierownicze w przypadku udokumentowanego braku możliwości ustalenia lub wątpliwości co do tożsamości osób fizycznych określonych w ppkt. i.-iv. powyżej oraz w przypadku niestwierdzenia podejrzeń prania pieniędzy lub finansowania terroryzmu;
- b) w przypadku Klienta będącego trustem (tzw. regulowany przepisami prawa obcego stosunek prawny wynikający ze zdarzenia prawnego, umowy lub porozumienia, w tym zespołu takich zdarzeń lub czynności prawnych, na podstawie którego dokonuje się przeniesienia własności lub posiadania wartości majątkowych na powiernika w celu sprawowania zarządu powierniczego oraz udostępniania tych wartości Beneficjentom tego stosunku):
	- i. założyciel;
	- ii. powiernik;
	- iii. nadzorca, jeżeli został ustanowiony;
	- iv. beneficjent;
	- v. inna osoba sprawująca kontrolę nad trustem;

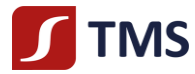

- c) w przypadku Klienta będącego osobą fizyczną prowadzącą działalność gospodarczą, wobec którego nie stwierdzono przesłanek lub okoliczności mogących wskazywać na fakt sprawowania kontroli nad nim przez inną osobę fizyczną lub osoby fizyczne, przyjmuje się, że taki Klient jest jednocześnie Beneficjentem Rzeczywistym,
- 2) **Biuro Obsługi Telefonicznej** lub **BOT**  telefoniczne biuro obsługi Klienta (Użytkownika) TMS. Numery telefoniczne właściwe do komunikacji z Biurem Obsługi Telefonicznej zostały wskazane w Karcie Informacyjnej, na Stronie Internetowej lub na Platformie,
- 3) **Data Zawarcia**  dzień ustalenia i potwierdzenia przez Strony warunków Transakcji,
- 4) **Data Rozliczenia**  uzgodniona przez Strony data Rozliczenia Transakcji, w której ma nastąpić uznanie Rachunku do Wpłat Kwotą Sprzedaży i zlecenie przelewu Kwoty Kupna na Konto Własne do Wypłat z tytułu realizacji Transakcji, następująca nie później niż w ciągu 2 (słownie: dwóch) Dni Roboczych od Daty Zawarcia,
- 5) **Depozyt**  środki pieniężne wniesione przez Klienta na podstawie wezwania wystosowanego przez TMS do wniesienia depozytu zabezpieczającego, przewłaszczone przez Klienta na rzecz TMS na zasadach określonych w Regulaminie, stanowiące zabezpieczenie przyszłych wymagalnych wierzytelności TMS wobec Klienta z tytułu rozliczenia wzajemnych zobowiązań,
- 6) **Dzień Roboczy**  każdy dzień, z wyjątkiem sobót, niedziel lub dni wolnych od pracy, w którym TMS prowadzi działalność i dokonuje Rozliczenia Transakcji w sposób umożliwiający wykonywanie czynności określonych w Regulaminie, z zastrzeżeniem, że jest to dzień, w którym banki w kraju danej waluty zwyczajowo są otwarte,
- 7) **Godziny Operacyjne -** godziny podane na Stronie Internetowej, w których TMS umożliwia Użytkownikowi korzystanie z Usług. Zlecenia złożone po Godzinach Operacyjnych oraz warunki Transakcji ustalone poza Godzinami Operacyjnymi są traktowane jako otrzymane w następnym Dniu Roboczym niż ten, w którym zostały złożone przez Użytkownika z zastrzeżeniem, że Zlecenia otrzymane przed Godzinami Operacyjnymi w danym Dniu Roboczym będą realizowane w tym samym Dniu Roboczym,
- 8) **Hasło**  ustanawiane przez Użytkownika hasło umożliwiającej dostęp do Konta stanowiące kombinację co najmniej 8 (słownie: ośmiu) znaków, zawierające co najmniej jedną wielka literę, cyfrę i znak specjalny z zakresu: #?! $@\$ %^{\dagger}\&\*,
- 9) **Hasło telefoniczne**  ustanawiane przez Użytkownika hasło na potrzeby jego prawidłowej identyfikacji podczas kontaktów telefonicznych z TMS, stanowiące kombinację co najmniej 6 (słownie: sześciu) znaków, zawierające wielkie lub małe litery lub cyfry. Hasło telefoniczne po zakończeniu procesu rejestracji może zostać zmienione przez Użytkownika na Platformie,

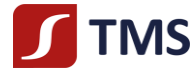

- 10) **Karta Informacyjna –** karta informacyjna dla wariantu usługowego TMS Kantor Premium, udostępniana na Stronie Internetowej, właściwa w zakresie świadczonych Usług, która zawiera m.in. numery telefonów do kontaktu z BOT oraz Rachunki do Wpłat,
- 11) **Klient**  osoba fizyczna posiadająca pełną zdolność do czynności prawnych, osoba prawna, bądź jednostka organizacyjna nieposiadająca osobowości prawnej, ale mogąca we własnym imieniu nabywać i zaciągać zobowiązania, która spełnia warunki Regulaminu i zawarła z TMS Umowę,
- 12) **Konto**  udostępniona indywidualnie każdemu Użytkownikowi część Platformy, dostępna po zalogowaniu i służąca korzystaniu z Usług,
- 13) **Konto Własne do Wpłat**  rachunek bankowy Klienta, zdefiniowany przez Użytkownika na Platformie, służący do dokonywania przez Klienta wpłat tytułem Rozliczenia Transakcji. Użytkownik, definiując Konto Własne do Wpłat, podaje w szczególności: typ konta, nazwę, kraj, numer konta, walutę właściwą dla konta oraz kod SWIFT,
- 14) **Konto Własne do Wypłat**  rachunek bankowy Klienta, zdefiniowany przez Użytkownika na Platformie, służący do dokonywania przez TMS wypłat na rzecz Klienta tytułem Rozliczenia Transakcji. Użytkownik, definiując Konto Własne do Wypłat, podaje w szczególności: typ konta, nazwę, kraj, numer konta, walutę właściwą dla konta oraz kod SWIFT,
- 15) **Kurs Wymiany**  cena, po której następuje wymiana Waluty Bazowej na Walutę Niebazową, wyrażona jako ilość jednostek Waluty Niebazowej w stosunku do Waluty Bazowej ustalona przez Strony w dniu zawarcia Transakcji (Data Zawarcia) i według której następuje realizacja Transakcji,
- 16) **Kwota Kupna**  kwota Waluty, w wysokości której TMS zleci przelew na Konto Własne do Wypłat wskazane na Platformie w Dacie Rozliczenia,
- 17) **Kwota Netto Transakcji**  kwota równa wartości bezwzględnej sumy Kwot Transakcji podlegających Rozliczeniu "netto",
- 18) **Kwota Sprzedaży**  kwota Waluty, którą Klient zobowiązany jest dostarczyć na Rachunek do Wpłat w Dacie Rozliczenia,
- 19) **Limit Transakcyjny**  prezentowana w walucie euro (EUR) maksymalna suma Kwot Kupna lub Kwot Sprzedaży Waluty Bazowej określona przez TMS dla Klienta dla wszystkich nierozliczonych Transakcji oraz złożonych Zleceń Oczekujących,
- 20) **Opłata za niedostarczenie środków**  opłata, którą TMS może nałożyć na Klienta w przypadku niedostarczenia w ustalonym terminie i w ustalonej kwocie oraz Walucie, środków pieniężnych na poczet Rozliczenia Transakcji, w maksymalnej wysokości 5 (pięć) % wolumenu Kwoty Sprzedaży wraz z odsetkami ustawowymi za opóźnienie od dnia wymagalności,
- 21) **Osoba Upoważniona**  osoba fizyczna upoważniona przez Klienta do działania w jego imieniu i na jego rzecz, zgodnie z zakresem przyznanych uprawnień,

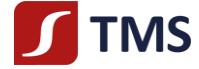

- 22) **Osoba zajmująca eksponowane stanowisko polityczne (PEP)**  osoby fizyczne zajmujące znaczące stanowiska lub pełniące znaczące funkcje publiczne, w tym:
	- a) szefowie państw, szefowie rządów, ministrowie, wiceministrowie, sekretarze stanu, podsekretarze stanu, w tym Prezydenta Rzeczypospolitej Polskiej, Prezesa Rady Ministrów i wiceprezesa Rady Ministrów;
	- b) członkowie parlamentu lub podobnych organów ustawodawczych, w tym posłowie i senatorzy;
	- c) członkowie organów zarządzających partii politycznych;
	- d) członkowie sądów najwyższych, trybunałów konstytucyjnych oraz innych organów sądowych wysokiego szczebla, których decyzje nie podlegają zaskarżeniu, z wyjątkiem trybów nadzwyczajnych, w tym sędziowie Sądu Najwyższego, Trybunału Konstytucyjnego Naczelnego Sądu Administracyjnego, wojewódzkich sądów administracyjnych oraz sędziowie sądów apelacyjnych;
	- e) członkowie trybunałów obrachunkowych lub zarządów banków centralnych, w tym Prezes oraz członkowie Zarządu NBP;
	- f) ambasadorzy, charges d'affairs oraz wyżsi oficerzy sił zbrojnych;
	- g) członkowie organów administracyjnych, zarządczych lub nadzorczych przedsiębiorstw państwowych, w tym dyrektorzy przedsiębiorstw państwowych oraz członkowie zarządów i rad nadzorczych spółek z udziałem Skarbu Państwa, w których ponad połowa akcji albo udziałów należy do Skarbu Państwa lub innych państwowych osób prawnych;
	- h) dyrektorzy, zastępcy dyrektorów oraz członków organów organizacji międzynarodowych lub osoby pełniące równoważne funkcje w tych organizacjach;
	- i) dyrektorzy generalni w urzędach naczelnych i centralnych organów państwowych, dyrektorzy generalnych urzędów wojewódzkich oraz kierownicy urzędów terenowych organów rządowej administracji specjalnej;
	- j) małżonkowie osób, których mowa w pkt a) i) lub osoby pozostające z nimi we wspólnym pożyciu, rodzice i dzieci tych osób, o których mowa w pkt a) - i), a także dzieci małżonków lub osoby pozostające we wspólnym współżyciu;
	- k) bliscy współpracownicy osób zajmujących eksponowane stanowisko polityczne, tzn. osoby fizyczne będące Beneficjentami rzeczywistymi osób prawnych, jednostek organizacyjnych nieposiadających osobowości prawnej lub trustów wspólnie z osobą zajmującą eksponowane stanowisko polityczne lub utrzymujące z taką osobą inne bliskie stosunki związane z prowadzoną działalnością gospodarczą bądź osoby fizyczne będące jedynym Beneficjentem rzeczywistym osób prawnych, jednostek organizacyjnych nieposiadających osobowości prawnej lub trustu, o

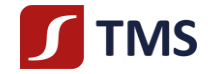

których wiadomo, że zostały utworzone w celu uzyskania faktycznej korzyści przez osobę zajmującą eksponowane stanowisko polityczne;

którzy sprawują lub sprawowali te funkcje publiczne w okresie roku od dnia zaprzestania spełniania przesłanek określonych w niniejszym punkcie,

- 23) **Para Walutowa**  dwie waluty, które są przedmiotem Transakcji, wyrażone zgodnie ze standardem ISO 4217,
- 24) **Platforma**  serwis internetowy dostępny w ramach Strony Internetowej, którego administratorem jest TMS, za pomocą którego TMS świadczy Usługi na rzecz Klienta,
- 25) **Potwierdzenie Transakcji**  dokument**,** w formacie spełniającym cechy trwałego nośnika, sporządzany przez TMS będący dowodem zawarcia Transakcji na podstawie Zlecenia, zawierający uzgodnione warunki Transakcji,
- 26) **Rachunek do Wpłat**  rachunek bankowy TMS przeznaczony do wpłaty środków przez Klienta z rachunku Klienta (Konto Własne do Wpłat) tytułem rozliczenia Transakcji, wskazany w Potwierdzeniu Transakcji,
- 27) **Rachunek Klienta**  rachunek bankowy Klienta, służący rozliczeniom Klienta z TMS wynikającym z Umowy i Regulaminu, innym niż Rozliczenie Transakcji. Za Rachunek Klienta przyjmuje się rachunek bankowy Klienta, z którego TMS otrzymał od Klienta środki pieniężne,
- 28) **Reprezentant**  osoba uprawniona do reprezentacji Klienta niebędącego osobą fizyczną, jak np. członek zarządu, zgodnie z danymi ujawnionymi w odpowiednim rejestrze lub upoważnieniu,
- 29) **RODO**  Rozporządzenie Parlamentu Europejskiego i Rady (UE) 2016/679 z dnia 27 kwietnia 2016 r. w sprawie ochrony osób fizycznych w związku z przetwarzaniem danych osobowych i w sprawie swobodnego przepływu takich danych oraz uchylenia dyrektywy 95/46/WE (ogólne rozporządzenie o ochronie danych)**,**
- 30) **Rozliczenie**  bezgotówkowa wymiana przez Strony świadczeń pieniężnych wynikających z zawartej Transakcji,
- 31) **Rozliczenie "netto"**  rozliczenie wzajemnych zobowiązań Stron Transakcji na zasadzie potrącenia,
- 32) **Rozliczenie "SPOT+"** umowa zawierana przez Strony, na wniosek i za zgodą Klienta, której przedmiotem jest zawarcie dwóch Transakcji, z których pierwsza (tzw. "I noga") ma na celu zamknięcie i Rozliczenie "netto" transakcji bazowej (transakcja przeciwstawna), a druga Transakcja (tzw. "II noga") jest nową Transakcją o parametrach uzgodnionych przez Strony. Rozliczenie "SPOT+" nie stanowi zawarcia transakcji typu *swap* w rozumieniu art. 2 ust. 1 pkt 2) lit. c) ustawy z dn. 29 lipca 2005 r. o obrocie instrumentami finansowymi,

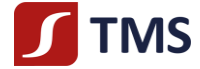

- 33) **Umowa**  umowa zawierana na czas nieokreślony pomiędzy Klientem i TMS, której przedmiotem jest świadczenie Usług przez TMS na rzecz Klienta zgodnie z postanowieniami Regulaminu;
- 34) **Usługi**  usługi polegające na zawieraniu Transakcji Wymiany Walut, świadczone przez TMS w związku z zawartą z Klientem Umową,
- 35) **Ustawa o przeciwdziałaniu praniu pieniędzy oraz finansowaniu terroryzmu**  Ustawa z dnia 1 marca 2018 r. o przeciwdziałaniu praniu pieniędzy oraz finansowania terroryzmu,
- 36) **Użytkownik**  Klient lub Osoba Upoważniona,
- 37) **Strona Internetowa** serwis internetowy udostępniany przez TMS pod adresem [www.tms.pl,](http://www.tms.pl/)
- 38) **Strony**  Klient oraz TMS,
- 39) **Stosunki gospodarcze –** stosunki TMS z Klientem związane z działalnością zawodową TMS, które w chwili ich nawiązywania wykazują cechę trwałości,
- 40) **System Teleinformatyczny**  zespół współpracujących ze sobą urządzeń zapewniający przetwarzanie i przechowywanie, a także wysyłanie i odbieranie danych poprzez sieci telekomunikacyjne za pomocą właściwego dla danego rodzaju sieci urządzenia końcowego w rozumieniu ustawy z dnia 21 lipca 2000 r. Prawo telekomunikacyjne,
- 41) **Tabela Opłat i Prowizji lub TOIP**  zestawienie opłat i prowizji należnych TMS z tytułu czynności wykonywanych na podstawie Umowy i Regulaminu,
- 42) **TMS**  Dom Maklerski TMS Brokers S.A. z siedzibą w Warszawie (00-120) przy ul. Złotej 59, wpisana do rejestru przedsiębiorców przez Sąd Rejonowy dla m.st. Warszawy w Warszawie, XII Wydział Gospodarczy Krajowego Rejestru Sądowego pod numerem KRS: 0000204776, NIP: 5262759131, o kapitale zakładowym (w pełni wpłaconym) w wysokości 3.537.560 zł,
- 43) **Transakcja**  transakcja Wymiany Walut, rozumiana jako transakcja zakupu lub sprzedaży Waluty Bazowej za Walutę Niebazową po ustalonym przez Strony Kursie Wymiany,
- 44) **Transakcja okazjonalna**  Transakcja, która nie jest przeprowadzana w ramach Stosunków gospodarczych,
- 45) **Tytuł Przelewu**  tytuł przelewu bankowego, rozumiany jako indywidualny numer Transakcji nadawany przez TMS i przesłany Użytkownikowi w wiadomości elektronicznej zawierającej Potwierdzenie Transakcji,
- 46) **Waluta**  waluta znajdująca się w katalogu walut wymienialnych określonych w obwieszczeniu Prezesa Narodowego Banku Polskiego w Dzienniku Urzędowym Rzeczypospolitej Polskiej "Monitor Polski"; szczegółowy wykaz Walut znajduje się na Platformie,
- 47) **Waluta Bazowa**  pierwsza waluta z Pary Walutowej,

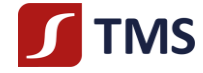

- 48) **Waluta Niebazowa**  druga waluta z Pary Walutowej, różna od Waluty Bazowej,
- 49) **Zlecenie Oczekujące**  złożona przez Klienta oferta zakupu lub sprzedaży Waluty Bazowej za Walutę Niebazową, po wskazanym przez Klienta Kursie Wymiany i we wskazanym przez Klienta okresie ważności oferty.
- 2. Pojęcia niezdefiniowane w Regulaminie, a posiadające definicje ustawowe lub zdefiniowane w aktach wykonawczych do ustaw mają znaczenie nadane im w danej ustawie lub aktach wykonawczych do ustaw.
- 3. Wszelkie sformułowania i wyrażenia pisane wielką literą mają znaczenie nadane im w Regulaminie, również wtedy, gdy ich forma użyta w Regulaminie jest związana z odmianą gramatyczną zdefiniowanych sformułowań lub wyrażeń.

#### **ZAWARCIE UMOWY**

- <span id="page-10-0"></span>1. Umowa zawierana jest przez Strony za pośrednictwem Platformy na czas nieokreślony.
- 2. Z zastrzeżeniem ust. 4 poniżej, zawarcie Umowy następuje po zakończeniu procesu rejestracji przez Użytkownika na Platformie dokonanej na zasadach i zgodnie z warunkami określonymi w Regulaminie.
- 3. Po zakończeniu procesu rejestracji na Platformie TMS wysyła na wskazany w procesie rejestracji adres mailowy Użytkownika wiadomość potwierdzającą zawarcie Umowy wraz z linkiem umożliwiającym aktywację Konta.
- 4. Umowa jest zawierana pod warunkiem zawieszającym, polegającym na tym, że w zakresie niektórych danych, które Użytkownik przekazuje w procesie rejestracji, TMS musi dokonać ich weryfikacji.
- 5. Warunkiem koniecznym do rozpoczęcia świadczenia Usług przez TMS na rzecz Klienta jest zakończenie procesu rejestracji oraz zawarcie Umowy.
- 6. Przed zawarciem Umowy TMS zwraca się do Użytkownika o przekazanie informacji pozwalających na identyfikację i weryfikację tożsamości w szczególności Użytkownika, Reprezentanta, Beneficjenta Rzeczywistego, Osoby upoważnionej.
- 7. TMS zastrzega sobie prawo odmowy zawarcia Umowy bez podania przyczyny oraz prawo do dokonania dodatkowej weryfikacji tożsamości Użytkownika, Reprezentanta, Beneficjenta Rzeczywistego, Osoby upoważnionej w zakresie i formie przewidzianej przez przepisy prawa, w tym w szczególności przepisy Ustawy o przeciwdziałaniu praniu pieniędzy oraz finansowaniu terroryzmu.

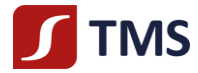

- 8. TMS zastrzega sobie prawo wstrzymania świadczenia Usług wobec Użytkownika, który narusza przepisy prawa, postanowienia Regulaminu, reguły uczciwego obrotu, a także wobec Użytkownika, w przypadku którego wystąpiło uzasadnione podejrzenie co do autentyczności przekazanych informacji.
- 9. Do dokonania rejestracji niezbędne jest posiadanie i korzystanie przez Użytkownika z urządzenia elektronicznego z zainstalowaną przeglądarką internetową, dostęp do sieci Internet, a także czynne i prawidłowe skonfigurowany adres poczty elektronicznej.
- 10. Użytkownik ponosi odpowiedzialność za prawidłowość informacji przekazywanych TMS w procesie rejestracji oraz jest zobowiązany do ich każdorazowej aktualizacji w przypadku zmiany. Aktualizacja danych jest możliwa poprzez kontakt z TMS i indywidualne ustalenie sposobu przekazania zmienionych danych wraz z dokumentacją potwierdzającą zaistniałą zmianę. TMS weryfikuje przekazane informacje i wprowadza zmiany na Platformie w zakładce "Moje dane".
- 11. Użytkownik, zawierając Umowę, oświadcza, że zapoznał się i akceptuje Regulamin oraz Tabelę Opłat i Prowizji.
- 12. W razie braku pozytywnej weryfikacji lub w sytuacji, gdy weryfikacji nie udało się zakończyć w ciągu 30 (słownie: trzydziestu) dni od dnia rejestracji, Umowę uważa się za niezawartą, a dane Użytkownika zostają przez TMS usunięte.
- 13. Na wniosek Użytkownika spowodowany wskazaniem w procesie rejestracji błędnych danych i po zweryfikowaniu tożsamości Użytkownika za pomocą Hasła telefonicznego lub numeru PESEL, dane Użytkownika mogą zostać przez TMS usunięte.

## **REJESTRACJA UŻYTKOWNIKA – OSOBY FIZYCZNEJ**

- <span id="page-11-0"></span>1. Rejestracja Użytkownika będącego osobą fizyczną polega w szczególności na:
	- 1) podaniu adresu poczty elektronicznej stanowiącego nazwę (login) Użytkownika;
	- 2) ustanowieniu Hasła i Hasła Telefonicznego spełniających wymogi określone w Regulaminie;
	- 3) złożeniu oświadczeń potwierdzających zapoznanie się z treścią Regulaminu oraz Tabeli Opłat i Prowizji a także ich akceptacje oraz zobowiązującego do dochowania obowiązku aktualizowania danych w przypadku ich zmiany;
	- 4) podaniu danych adresowych miejsca zamieszkania Użytkownika: ulica, numer domu, opcjonalnie numer mieszkania, kod pocztowy, miejscowość, kraj, województwo;
	- 5) podaniu adresu korespondencyjnego Użytkownika (w przypadku, gdy jest on inny niż adres wskazany w pkt 4 powyżej);

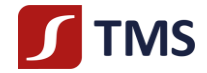

- 6) podaniu numeru telefonu kontaktowego;
- 7) podaniu danych identyfikacyjnych: imię, nazwisko, rodzaj dokumentu stwierdzającego tożsamość, numer i seria dokumentu stwierdzającego tożsamość, data ważności dokumentu stwierdzającego tożsamości, obywatelstwo, rezydencja, PESEL (w przypadku braku nadania numeru PESEL – podaniu daty oraz państwa urodzenia);
- 8) wskazaniu źródła pochodzenia środków.
- 2. W związku z zawieraniem Umowy bez fizycznej obecności Użytkownika, w procesie rejestracji Użytkownik ma obowiązek przesłać TMS zdjęcie lub skan awersu i rewersu ważnego dokumentu stwierdzającego tożsamość (np. dowodu osobistego, paszportu, karty pobytu) w celu weryfikacji jego tożsamości.
- 3. Celem zakończenia procesu rejestracji Użytkownik dokonuje przelewu weryfikacyjnego na rachunek bankowy TMS. Przelew weryfikacyjny może być dokonany w każdej z Walut dostępnych w ramach Usługi. Przelew weryfikacyjny powinien być przeprowadzony z rachunku Użytkownika prowadzonego w innej instytucji obowiązanej (np. bank).
- 4. W procesie rejestracji Użytkownik fakultatywnie wyraża zgody marketingowe wynikające z ustawy z dnia 18 lipca 2002 r. o świadczeniu usług drogą elektroniczną oraz ustawy z dnia 16 lipca 2004 r. Prawo telekomunikacyjne.
- 5. W procesie rejestracji Użytkownik będący osobą fizyczną wypełnia, pod rygorem odpowiedzialności karnej, oświadczenie dotyczące Osoby zajmującej eksponowane stanowisko polityczne (PEP).

## <span id="page-12-0"></span>**REJESTRACJA UŻYTKOWNIKA – OSOBY FIZYCZNEJ PROWADZĄCEJ DZIAŁALNOŚĆ GOSPODARCZĄ**

- 1. Rejestracja Użytkownika będącego osobą fizyczną prowadzącą działalność gospodarczą polega w szczególności na:
	- 1) podaniu adresu poczty elektronicznej stanowiącego nazwę (login) Użytkownika;
	- 2) ustanowieniu Hasła i Hasła Telefonicznego spełniających wymogi określone w Regulaminie;
	- 3) złożeniu oświadczeń potwierdzających zapoznanie się z treścią Regulaminu oraz Tabeli Opłat i Prowizji a także ich akceptacje oraz zobowiązującego do dochowania obowiązku aktualizowania danych w przypadku ich zmiany;
	- 4) podaniu danych adresowych miejsca zamieszkania Użytkownika: ulica, numer domu, opcjonalnie numer mieszkania, kod pocztowy, miejscowość, kraj, województwo;

5) podaniu adresu korespondencyjnego Użytkownika (w gdy jest on inny niż adres wskazany w pkt 4 powyżej);

**TMS** 

- 6) podaniu numeru telefonu kontaktowego;
- 7) podaniu danych identyfikacyjnych: imię, nazwisko, rodzaj dokumentu stwierdzającego tożsamość, numer i seria dokumentu stwierdzającego tożsamość, data ważności dokumentu stwierdzającego tożsamości, obywatelstwo, rezydencja, PESEL (w przypadku braku nadania numeru PESEL – podaniu daty oraz państwa urodzenia);
- 8) wskazaniu źródła pochodzenia środków;
- 9) podaniu danych prowadzonej działalności gospodarczej: nazwa (firma), NIP (w przypadku braku numeru NIP – podaniu państwa rejestracji, rejestru handlowego, oraz numeru i daty rejestracji);
- 10) podaniu danych związanych z adresem głównego miejsca wykonywania działalności gospodarczej: ulica, numer domu, opcjonalnie numer mieszkania, kod pocztowy, miejscowość, kraj, województwo.
- 2. W związku z zawieraniem Umowy bez fizycznej obecności Użytkownika, w procesie rejestracji Użytkownik ma obowiązek przesłać TMS zdjęcie lub skan awersu i rewersu ważnego dokumentu stwierdzającego tożsamość (np. dowodu osobistego, paszportu, karty pobytu) w celu weryfikacji jego tożsamości.
- 3. Celem zakończenia procesu rejestracji Użytkownik dokonuje przelewu weryfikacyjnego na rachunek bankowy TMS. Przelew weryfikacyjny może być dokonany w każdej z Walut dostępnych w ramach Usługi. Przelew weryfikacyjny powinien być przeprowadzony z rachunku Użytkownika prowadzonego w innej instytucji obowiązanej (np. bank).
- 4. W procesie rejestracji Użytkownik fakultatywnie wyraża zgody marketingowe wynikające z ustawy z dnia 18 lipca 2002 r. o świadczeniu usług drogą elektroniczną oraz ustawy z dnia 16 lipca 2004 r. Prawo telekomunikacyjne.
- 5. W procesie rejestracji Użytkownik będący osobą fizyczną prowadzącą działalność gospodarczą wypełnia, pod rygorem odpowiedzialności karnej, oświadczenie dotyczące Osoby zajmującej eksponowane stanowisko polityczne (PEP).

## <span id="page-14-0"></span>**REJESTRACJA UŻYTKOWNIKA – OSOBY PRAWNEJ LUB JEDNOSTKI ORGANIZACYJNEJ NIEPOSIADAJĄCEJ OSOBOWIŚCI PRAWNEJ, KTÓREJ USTAWA PRZYZNAJE ZDOLNOŚĆ PRAWNĄ**

**TMS** 

- 1. Rejestracja Użytkownika, będącego osobą prawną lub jednostką organizacyjną nieposiadającą osobowości prawnej, której ustawa przyznaje zdolność prawną polega w szczególności na:
	- 1) podaniu adresu poczty elektronicznej stanowiącego nazwę (login) Użytkownika;
	- 2) ustanowieniu Hasła i Hasła Telefonicznego spełniających wymogi określone w Regulaminie;
	- 3) złożeniu oświadczeń potwierdzających zapoznanie się z treścią Regulaminu oraz Tabeli Opłat i Prowizji a także ich akceptacje oraz zobowiązującego do dochowania obowiązku aktualizowania danych w przypadku ich zmiany;
	- 4) podaniu telefonu kontaktowego;
	- 5) podaniu nazwy (firmy) osoby prawnej lub jednostki organizacyjnej nieposiadającej osobowości prawnej, której ustawa przyznaje zdolność prawną;
	- 6) wskazaniu formy organizacyjnej osoby prawnej lub jednostki organizacyjnej nieposiadającej osobowości prawnej, której ustawa przyznaje zdolność prawną;
	- 7) podaniu adresu siedziby lub adresu prowadzenia działalności osoby prawnej lub jednostki organizacyjnej nieposiadającej osobowości prawnej, której ustawa przyznaje zdolność prawną: ulica, numer domu, opcjonalnie numer mieszkania, kod pocztowy, miejscowość, kraj, województwo;
	- 8) podaniu numeru identyfikacji podatkowej osoby prawnej lub jednostki organizacyjnej nieposiadającej osobowości prawnej, której ustawa przyznaje zdolność prawną (NIP; w przypadku braku numeru NIP – podaniu państwa rejestracji, rejestru handlowego, oraz numeru i daty rejestracji);
	- 9) podaniu danych identyfikacyjnych Reprezentanta/Reprezentantów osobę prawną lub jednostkę organizacyjną nieposiadającą osobowości prawnej, której ustawa przyznaje zdolność prawną: imię i nazwisko oraz numer PESEL (w przypadku braku nadania numeru PESEL – podaniu daty oraz państwa urodzenia);
	- 10) wskazaniu źródła pochodzenia środków;
	- 11) podaniu danych identyfikacyjnych osoby upoważnionej do działania w imieniu osoby prawnej lub jednostki organizacyjnej nieposiadającej osobowości prawnej, której ustawa przyznaje zdolność prawną: imię, nazwisko, obywatelstwo, numeru PESEL (w przypadku braku nadania

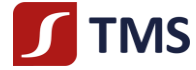

numeru PESEL – podaniu daty oraz państwa urodzenia), numer i seria dokumentu stwierdzającego tożsamość, data ważności dokumentu stwierdzającego tożsamość.

- 2. W związku z zawieraniem Umowy bez fizycznej obecności Użytkownika, w procesie rejestracji Użytkownik, będący Reprezentantem, ma obowiązek przesłać TMS zdjęcie lub skan awersu i rewersu ważnego dokumentu stwierdzającego tożsamość (np. dowodu osobistego, paszportu, karty pobytu) w celu weryfikacji jego tożsamości.
- 3. Celem zakończenia procesu rejestracji Użytkownik dokonuje przelewu weryfikacyjnego na rachunek bankowy TMS. Przelew weryfikacyjny może być dokonany w każdej z walut dostępnych w ramach Usługi. Przelew weryfikacyjny powinien być przeprowadzony z rachunku Użytkownika prowadzonego w innej instytucji obowiązanej (np. bank).
- 4. W przypadku reprezentacji wieloosobowej, czynności wskazane w ust. 2 i 3 powyżej są dokonywane przez wszystkich Reprezentantów, których wspólne działanie jest wymagane ze względu na zasady reprezentacji Klienta.
- 5. W procesie rejestracji Użytkownik będący osobą prawną lub jednostką organizacyjną nieposiadającą osobowości prawnej wskazuje Beneficjentów Rzeczywistych. TMS może w tym celu żądać podania w szczególności: imienia, nazwiska, obywatelstwa, numeru PESEL lub daty urodzenia, serii i numeru dokumentu stwierdzającego tożsamość oraz adresu zamieszkania.
- 6. W procesie rejestracji Użytkownik fakultatywnie wyraża zgody marketingowe wynikające z ustawy z dnia 18 lipca 2002 r. o świadczeniu usług drogą elektroniczną oraz ustawy z dnia 16 lipca 2004 r. Prawo telekomunikacyjne.
- 7. W procesie rejestracji Użytkownik będący osobą prawną lub jednostką organizacyjną nieposiadającą osobowości prawnej wypełnia, pod rygorem odpowiedzialności karnej, oświadczenie dotyczące Osoby zajmującej eksponowane stanowisko polityczne (PEP) w stosunku do Reprezentanta/Reprezentantów oraz Beneficjentów Rzeczywistych.

#### **REJESTRACJA – POZOSTAŁE ZAGADNIENIA**

- <span id="page-15-0"></span>1. Klient może ustanowić dodatkowych Użytkowników i upoważnić ich do zawierania Transakcji lub dokonywania innych czynności w ramach jego Konta (Osoba Upoważniona).
- 2. Klient może ustanowić Osobę Upoważnioną za pośrednictwem Platformy poprzez wysłanie zaproszenia lub przypisanie do swojego Konta innego Użytkownika.

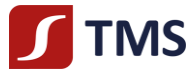

- 3. W zaproszeniu, o którym mowa w ust. 2 powyżej, Klient podaje dane Osoby Upoważnionej wskazane w formularzu oraz aktywny adres poczty elektronicznej Osoby Upoważnionej. Adres poczty elektronicznej podany w zaproszeniu będzie stanowił login Osoby Upoważnionej na Platformie.
- 4. Po zaproszeniu Osoby Upoważnionej przez Klienta, TMS wysyła na podany w zaproszeniu adres mailowy Osoby Upoważnionej link do rejestracji na Platformie oraz na adres mailowy Klienta podany w procesie rejestracji potwierdzenie zaproszenia Osoby Upoważnionej wraz z linkiem umożliwiającym potwierdzenie zaproszenia Osoby Upoważnionej przez Klienta.
- 5. Ustanowienie pełnomocnictwa wymaga uprzedniej rejestracji Osoby Upoważnionej na Platformie, na zasadach określonych w § 4 Regulaminu, oraz potwierdzenia zaproszenia przez Klienta za pośrednictwem Platformy lub poprzez link zawierający się w wiadomości wysłanej do Klienta, o której mowa w ust. 4 powyżej. Jeżeli Klient nie potwierdzi zaproszenia Osoby Upoważnionej, Osoba Upoważniona nie będzie mogła działać w imieniu Klienta.
- 6. Zaproszenie Osoby Upoważnionej przez Klienta oraz akceptacja rejestracji Osoby Upoważnionej po dokonaniu weryfikacji jego tożsamości przez TMS są równoznaczne z udzieleniem przez Klienta pełnomocnictwa Osobie Upoważnionej.
- 7. Po zakończeniu rejestracji Osoby Upoważnionej na Platformie, TMS przesyła na adres mailowy Osoby Upoważnionej wskazany w procesie rejestracji wiadomość z linkiem potwierdzającym rejestrację.
- 8. Po zaproszeniu Użytkownika i zatwierdzeniu zaproszenia, Klient powinien wskazać za pośrednictwem Platformy zakres uprawnień nadawanych Osobie Upoważnionej poprzez edycję uprawnień.
- 9. Przypisanie innego Użytkownika do Konta Klienta, jest możliwe, o ile przypisywany Użytkownik zawarł Umowę z TMS.
- 10. Przypisanie Użytkownika do Konta Klienta jest możliwe za pośrednictwem Platformy poprzez wskazanie adresu mailowego przypisywanego Użytkownika.
- 11. Po wprowadzeniu adresu mailowego przypisywanego Użytkownika, Klient wskazuje zakres uprawnień, który nadaje Użytkownikowi. Po potwierdzeniu zakresu uprawnień przez Klienta, przypisany Użytkownik może działać w jego imieniu.
- 12. Przypisanie Użytkownika do Konta Klienta jest równoznaczne z udzieleniem przez Klienta pełnomocnictwa temu Użytkownikowi.
- 13. Pełnomocnictwo dla Osoby Upoważnionej (zaproszonej lub przypisanej) jest udzielane na czas nieokreślony i może być w każdym czasie odwołane przez Klienta (poprzez edycję zakresu uprawnień).
- 14. Zakres uprawnień przyznany Osobie Upoważnionej może być w każdym czasie zmieniony przez Klienta.

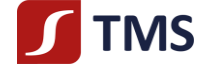

- 15. Nadanie uprawnień do zapraszania i akceptowania innych Użytkowników jest równoznaczne z umocowaniem Osoby Upoważnionej do udzielania dalszych pełnomocnictw.
- 16. Czynność prawna, w szczególności zawarcie Transakcji, dokonana przez Osobę Upoważnioną w granicach umocowania (zgodnie z zakresem uprawnień) pociągać będzie za sobą skutki bezpośrednio dla Klienta.
- 17. W procesie rejestracji mogą być wymagane inne dokumenty, jeśli taki obowiązek wynika z odrębnych przepisów lub jeśli oświadczenie Użytkownika nie będzie mogło zostać zweryfikowane przez TMS w ogólnodostępnych rejestrach elektronicznych.
- 18. Klienci zagraniczni przedkładają ekwiwalenty informacji i dokumentów wskazanych w § 4 6 Regulaminu. Dokumenty urzędowe, które wystawiono za granicą, jeżeli nie są samodzielnie pozyskane przez TMS, ale otrzymane przez Użytkownika lub od osób trzecich, powinny być potwierdzone za zgodność z prawem miejsca wystawienia przez polską placówkę dyplomatyczną lub konsularną, chyba że zostały wystawione w państwie, z którym Rzeczpospolita Polska zawarła i ratyfikowała odpowiednie umowy międzynarodowe zwalniające z tego obowiązku. Jeżeli tego rodzaju dokumenty zostały wystawione w państwie będącym stroną Konwencji haskiej o zniesieniu wymogu legalizacji zagranicznych dokumentów urzędowych, powinny być wówczas opatrzone klauzulą "*apostille*". Jeżeli dokumenty zostały sporządzone w języku innym niż jeżyk polski, powinny by przetłumaczone na język polski przez tłumacza przysięgłego.
- 19. W przypadkach szczególnych TMS ma prawo wskazać inne dokumenty i informacje niż określone w § 4 – 6, od przedstawienia których uzależni podpisanie Umowy lub zrezygnować z obowiązku przedstawiania niektórych dokumentów określonych w § 4 – 6 bądź też wprowadzić inne zasady uwierzytelniania dokumentów, niż określone w Regulaminie, o ile zasady takie zapewniają prawidłową identyfikację Klienta. Jeżeli Klient odmówi bądź nie dostarczy w wyznaczonym przez TMS terminie dokumentów lub informacji, TMS uprawniony jest odmówić zawarcia Umowy.
- 20. Zawarcie Umowy przez pełnomocnika wymaga przedstawienia pełnomocnictwa w formie aktu notarialnego lub sporządzonego z zachowaniem formy pisemnej z poświadczonymi notarialnie lub przez pracownika TMS wzorami podpisów mocodawcy i pełnomocnika, lub przesłanie skanu pełnomocnictwa sporządzonego z zachowaniem formy pisemnej z wzorami podpisów mocodawcy i pełnomocnika oraz przesłanie przelewu weryfikacyjnego przez każdą z osób udzielających pełnomocnictwa i pełnomocnika z własnego rachunku bankowego na rachunek bankowy wskazany przez TMS.
- 21. W przypadku osoby prawnej z reprezentacją, która nie jest jednoosobowa, zawarcie Umowy wymaga wypełnienia i dostarczenia przez Klienta dodatkowego upoważnienia dostarczonego przez TMS.

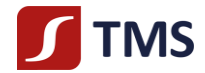

- 22. Środki pieniężne przekazane do TMS tytułem przelewu weryfikacyjnego zostaną zwrócone w kwocie i Walucie na rachunek bankowy, z którego zostały przesłane do TMS, w terminie 7 (słownie: siedmiu) dni od dnia zaksięgowania na rachunku bankowym TMS.
- 23. Przed zawarciem Umowy TMS udostępnia Klientowi na Stronie Internetowej obowiązujące wzorce Dokumentacji Umownej.
- 24. Umowa zawierana jest w postaci elektronicznej. Postać elektroniczna jest także zarezerwowana dla aneksów i wypowiedzenia lub rozwiązania Umowy.

#### **ZAWIERANIE TRANSAKCJI - WARUNKI**

- <span id="page-18-0"></span>1. TMS może zawrzeć Transakcję z Klientem, który zawarł w sposób ważny Umowę.
- 2. Transakcja może zostać zawarta, o ile Klient nie posiada wobec TMS nierozliczonego w terminie wymagalnego zobowiązania wynikającego z realizacji Umowy oraz:
	- 1) Klient posiada wolny Limit Transakcyjny lub
	- 2) TMS posiada środki pieniężne dostarczone przez Klienta na rachunek bankowy TMS wskazany w Karcie Informacyjnej, wystarczające do zawarcia Transakcji.
- 3. TMS zastrzega sobie prawo do odmowy zawarcia Transakcji w każdym czasie (także po uprzedniej wpłacie środków przez Klienta – poprzez zwrot środków na rachunek bankowy Klienta, z którego dokonany został przelew), w szczególności, gdy została ona zlecona przez Użytkownika z wykorzystaniem oczywistego błędu co do istotnych parametrów Transakcji, zawartego w informacjach prezentowanych za pomocą Platformy.
- 4. TMS ma prawo anulować Transakcję zawartą z Klientem z naruszeniem Regulaminu, w szczególności, jeżeli wolumen kwoty Transakcji przekroczy przyznany Klientowi Limit Transakcyjny lub Transakcja została zawarta z wykorzystaniem oczywistego błędu co do istotnych parametrów Transakcji.
- 5. TMS może zezwolić na zawarcie Transakcji w przypadku niespełnienia przez Klienta warunków do jej zawarcia, o których mowa w ust. 2 powyżej.
- 6. Warunkiem zawarcia Transakcji jest zdefiniowanie przez Klienta na Platformie Konta Własnego do Wpłat i Konta Własnego do Wypłat.

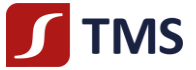

#### **ZAWIERANIE TRANSAKCJI**

- <span id="page-19-0"></span>1. Transakcje zawierane są przez Strony za pośrednictwem Platformy (po uprzednim zalogowaniu się przez Użytkownika) lub telefoniczne (po zakończeniu procesu weryfikacji tożsamości rozmówcy, zgodnie z ust. 3 poniżej) w Dni Robocze w Godzinach Operacyjnych w drodze uzgodnienia warunków Transakcji.
- 2. Zlecenia Oczekujące są składane przez Klienta za pośrednictwem Platformy. TMS może przyjąć Zlecenie Oczekujące poprzez kontakt telefoniczny Klienta z BOT (po zakończeniu procesu weryfikacji tożsamości rozmówcy, zgodnie z ust. 3 poniżej) w Dni Robocze w Godzinach Operacyjnych w drodze uzgodnienia warunków Zlecenia Oczekującego.
- 3. Proces weryfikacji tożsamości Użytkownika w trakcie rozmowy telefonicznej polega na uzyskaniu przez TMS co najmniej imienia i nazwiska rozmówcy albo nazwy (firmy) klienta oraz imienia i nazwiska rozmówcy oraz podaniu Hasła telefonicznego. W razie wątpliwości, TMS może poprosić rozmówcę o podanie innych danych identyfikacyjnych (np. PESEL lub NIP).
- 4. Transakcje zawierane są do wysokości środków pieniężnych przekazanych przez Klienta na rachunek bankowy TMS wskazany w Karcie Informacyjnej dla Usługi lub do wartości pozostałego do wykorzystania Limitu Transakcyjnego.
- 5. Zawarcie Transakcji wymaga uzgodnienia poniższych warunków Transakcji:
	- 1) Data Zawarcia,
	- 2) Kwota Kupna i jej Waluta,
	- 3) Kwota Sprzedaży i jej Waluta,
	- 4) Para Walutowa,
	- 5) Kurs Wymiany,
	- 6) Data Rozliczenia.
- 6. Złożenie Zlecenia Oczekującego wymaga wskazania przez Klienta poniższych warunków oferty:
	- 1) Data złożenia Zlecenia Oczekującego,
	- 2) Kwota Kupna i jej Waluta,
	- 3) Kwota Sprzedaży i jej Waluta,
	- 4) Pary Walutowej,
	- 5) Kurs Wymiany,
	- 6) Data Rozliczenia,

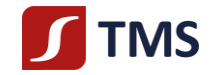

- 7) Data i godzina ważności Zlecenia Oczekującego.
- 7. Złożenie Zlecenia Oczekującego jest możliwa w graniach wolnego Limitu Transakcyjnego.
- 8. Zawarcie Transakcji następuje z chwilą:
	- 1) złożenia przez Strony za pośrednictwem telefonu lub poprzez Platformę zgodnych oświadczeń woli akceptujących uzgodnione warunki Transakcji; bądź
	- 2) przyjęcia przez TMS oferty w wyniku złożonego przez Klienta Zlecenia Oczekującego w terminie jego ważności.
- 9. Po zawarciu Transakcji, o której mowa w ust. 8 pkt 1) powyżej, TMS prześle Klientowi Potwierdzenie Transakcji na adres poczty elektronicznej Klienta wskazany w Umowie (wskazany w procesie rejestracji).
- 10. Potwierdzenie Transakcji zawartej w wyniku Zlecenia Oczekującego, zgodnie z ust. 8 pkt 2) powyżej, następuje telefonicznie lub poprzez wysłanie przez TMS Potwierdzenia Transakcji na adres poczty elektronicznej Klienta wskazany w Umowie (wskazany w procesie rejestracji).
- 11. Oświadczenie woli, złożone przez Osobę Upoważnioną (Użytkownika) w imieniu Klienta, będzie potwierdzone poprzez złożenie zlecenia na Platformie, zakończenie wypełniania formularza określającego warunki Transakcji i zatwierdzenie zaproponowanych przez TMS warunków Transakcji – takie działanie będzie traktowane jako działanie w imieniu i na rzecz Klienta.
- 12. Użytkownik jest zobowiązany najpóźniej w Dacie Rozliczenia w Godzinach Operacyjnych wskazać sposób Rozliczenia Transakcji. Zmiana sposobu Rozliczenia z Rozliczenia "brutto" na Rozliczenie "netto" lub Rozliczenie "SPOT+" może nastąpić za pośrednictwem Platformy lub poprzez kontakt z BOT.
- 13. TMS upoważniony jest do rejestracji rozmów telefonicznych prowadzonych z Użytkownikami.
- 11. Zarejestrowane rozmowy telefoniczne stanowić będą dowód zawarcia Transakcji, przyjęcia Zlecenia Oczekującego oraz warunków, na jakich Transakcja została zawarta, również na potrzeby postępowania przed sądem w przypadku jego wszczęcia.
- 12. Na wniosek Klienta złożony drogą mailową lub telefoniczną poprzez kontakt z BOT, TMS może udostępnić Klientowi do odsłuchu zarejestrowane rozmowy telefoniczne w siedzibie TMS lub przygotować transkrypcję nagrań, z zastrzeżeniem opłaty określonej w TOiP.
- 13. W przypadku powzięcia jakichkolwiek wątpliwości, TMS może odmówić zawarcia lub wykonania Transakcji i zażądać od Klienta dodatkowego potwierdzenia warunków Transakcji na piśmie lub w innej formie wraz ze szczegółową instrukcją według wymogów TMS.

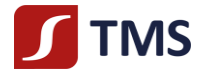

- 14. W potwierdzeniu warunków Transakcji, o którym mowa w ust. 13 powyżej, Klient jest zobowiązany wskazać numer referencyjny Transakcji nadany przez TMS po telefonicznym uzgadnianiu warunków Transakcji lub nadany na Platformie, jeżeli taki został nadany.
- 15. Po otrzymaniu przez TMS od Klienta potwierdzenia, o którym mowa w ust. 13 powyżej, Strony ponownie potwierdzają szczegóły Transakcji telefonicznie i ustalają Kurs Wymiany. Transakcja zostaje uznana za zawartą z chwilą złożenia przez Strony zgodnych oświadczeń woli co do warunków Transakcji podczas powtórnej rozmowy telefonicznej. W przypadku rozbieżności między treścią nagranych ustaleń a treścią przesłanego potwierdzenia, rozstrzygająca jest treść potwierdzenia.
- 16. Przed realizacją Transakcji, TMS jest uprawniony do żądania od Klienta przedstawienia dodatkowych informacji wynikających z Ustawy o przeciwdziałaniu praniu pieniędzy oraz finansowaniu terroryzmu, w szczególności w zakresie określenia celu Transakcji, źródła majątku oraz źródła pochodzenia wartości majątkowych przeznaczonych do realizacji Transakcji.
- 17. Zmiana Daty Rozliczenia, Konta Własnego do Wpłat lub Konta Własnego do Wypłat jest możliwa najpóźniej w Godzinach Operacyjnych w Dacie Rozliczenia. Zmiany Daty Rozliczenia, Konta Własnego do Wpłat lub Konta Własnego do Wypłat Użytkownik może dokonać za pośrednictwem Platformy lub poprzez kontakt z BOT. TMS zastrzega sobie prawo do odmowy zmiany przez Użytkownika Konta Własnego do Wypłat, co może wydłużyć czas księgowania operacji.

#### **ROZLICZANIE TRANSAKCJI**

- <span id="page-21-0"></span>1. W Godzinach Operacyjnych w Dacie Rozliczenia Klient zobowiązany jest do wpłaty na odpowiedni Rachunek do Wpłat środków w Walucie i w wysokości odpowiadającej zobowiązaniu Klienta z tytułu zawartej Transakcji (Rozliczenie "brutto"). Przy czym wpłata, o której mowa jest w zdaniu poprzednim, uważana jest za dokonaną momencie uznania Rachunku do Wpłat.
- 2. Środki w Walucie i w wysokości odpowiadającej zobowiązaniu Klienta z tytułu zawartej Transakcji powinny być wpłacone z Konta Własnego do Wpłat Klienta zadeklarowanego podczas zawierania Transakcji.
- 3. TMS, po zaksięgowaniu wpłaty dokonanej przez Klienta na Rachunek do Wpłat środków w Walucie i w wysokości odpowiadającej zobowiązaniu Klienta z tytułu zawartej Transakcji zgodnie z ust. 1 powyżej, niezwłocznie, nie później niż następnego Dnia Roboczego, zleci w Dacie Rozliczenia dokonanie przelewu na Konto Własne do Wypłat Klienta w Kwocie Kupna wynikającej z warunków Transakcji, określonych w § 9 ust. 5 i 6 Regulaminu.
- 4. W przypadku, gdy zaksięgowana wpłata na Rachunek do Wpłat jest mniejsza od zobowiązania Klienta z tytułu zawartej Transakcji, TMS może wezwać Klienta do uzupełnienia brakującej kwoty w Dacie

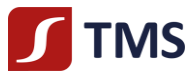

Rozliczenia w Godzinach Operacyjnych, a Klient zobowiązuje się brakującą kwotę w tym terminie uzupełnić. Wezwanie, o którym mowa w zdaniu poprzednim, TMS prześle na adres poczty elektronicznej Klienta wskazany w Umowie do kontaktu z Klientem (wskazany w procesie rejestracji). TMS może powiadomić Klienta o obowiązku uzupełnienia brakującej kwoty telefonicznie.

- 5. Po bezskutecznym upływie terminu wyznaczonego w wezwaniu, o którym mowa w ust. 4 powyżej, TMS może rozliczyć Transakcję w części po kursie ustalonym w Dacie Zawarcie, do wysokości środków pieniężnych wpłaconych przez Klienta i zaksięgowanych przez TMS na Rachunku do Wpłat, natomiast w części Transakcji, dla której Klient nie dostarczył środków w celu Rozliczenia Transakcji, TMS może obciążyć Klienta Opłatą za niedostarczenie środków dla nierozliczonej części Transakcji.
- 6. W przypadku, gdy zaksięgowana wpłata na Rachunek do Wpłat, jest większa od zobowiązania Klienta z tytułu zawartej Transakcji, TMS niezwłocznie, nie później niż w terminie 2 (słownie: dwóch) Dni Roboczych, zwróci na Rachunek Klienta kwotę stanowiącą różnicę pomiędzy ustaloną Kwotą Sprzedaży oraz kwotą otrzymaną przez TMS od Klienta oraz pomniejszoną o poniesione przez TMS koszty transakcyjne, w tym opłatę za przelew (wskazane w Tabeli Opłat i Prowizji).
- 7. W przypadku, gdy Klient dokona wpłaty tytułem Rozliczenia Transakcji na numer rachunku należący do TMS, inny niż numer Rachunku do Wpłaty wskazany przez TMS w Potwierdzeniu Transakcji i prowadzony w tej samej walucie, TMS dokona zwrotu wpłaconej kwoty na Rachunek Klienta wpłaconej kwoty, pomniejszonej o poniesione przez TMS koszty transakcyjne.
- 8. W przypadku, gdy Klient dokona wpłaty tytułem Rozliczenia Transakcji na numer rachunku należący do TMS, inny niż Rachunek do Wpłat wskazany przez TMS w Potwierdzeniu Transakcji i prowadzony w innej walucie, TMS dokona zwrotu otrzymanej od Klienta kwoty na Rachunek Klienta, pomniejszonej o poniesione przez TMS koszty transakcyjne, w szczególności koszty wynikające z przewalutowania otrzymanych przez TMS środków według obowiązującej tabeli kursów w banku prowadzącym dany rachunek albo TMS uzgodni z Klientem zaliczenie wpłaty na poczet innej Transakcji albo uzgodni z Klientem numer rachunku, na który zostanie dokonany zwrot środków pieniężnych.
- 9. TMS nie ponosi odpowiedzialności z powodu dokonania przez Klienta wpłaty Kwoty Sprzedaży na rachunek inny niż wskazany w Potwierdzeniu Transakcji Rachunek do Wpłat.
- 10. Przelewy bankowe otrzymane przez TMS z rachunków bankowych, których Klient nie jest posiadaczem będą przez TMS zwracane do nadawcy wskazanego w przelewie, po potrąceniu kosztów przelewu właściwych dla banku, z którego środki pieniężne będą zwracane.
- 11. Bezwzględnym wymogiem prawidłowego Rozliczenia Transakcji jest wskazanie prawidłowego Tytułu Przelewu. Jakakolwiek zmiana Tytułu Przelewu spowoduje opóźnienie w realizacji Transakcji. W takim przypadku, Transakcja zostaje przekazana do obsługi manualnej (procesu sprawdzenia przez pracownika oczekujących wpłat oraz dokonanych wpłat bez podania prawidłowego Tytułu przelewu).

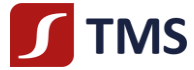

- 12. TMS podaje numery Rachunków do Wpłat, z których korzysta przy świadczeniu Usług, w Karcie Informacyjnej lub na Platformie. Rachunek do Wpłat jest wskazany w Potwierdzeniu Transakcji.
- 13. Zlecenie Oczekujące może zostać odwołane przez Klienta jedynie, jeżeli TMS uprzednio wyrazi zgodę na odwołanie Zlecenia Oczekującego. W szczególności, wyrażenie zgody przez TMS na odwołanie Zlecenia Oczekującego będzie uzależnione od aktualnego stanu realizacji Zlecenia Oczekującego (w przypadku, gdy różnica kursowa będzie niższa niż 50 pkt, odwołanie Zlecenia Oczekującego nie będzie możliwe, chyba że TMS i Użytkownik ustalą inaczej).
- 14. W związku z obowiązującymi TMS limitami wysokości Transakcji ustanowionymi przez instytucje finansowe współpracujące z TMS, Klient przyjmuje do wiadomości i akceptuje, że w związku z realizacją Transakcji TMS może wykonać Transakcję z pomocą więcej niż jednego przelewu.
- 15. TMS zastrzega sobie prawo do ograniczenia możliwości dokonania Rozliczenia Transakcji w przypadkach przewidzianych w Ustawie o przeciwdziałaniu praniu pieniędzy oraz finansowaniu terroryzmu.
- 16. Użytkownik ma możliwość sprawdzenia statusu Transakcji w Platformie w zakładce "Historia", Zlecenia Oczekujące wyświetlane są w zakładce "Lista Zleceń".

#### **ROZLICZENIE "NETTO"**

- <span id="page-23-0"></span>1. W przypadku, gdy w Dacie Rozliczenia, pomiędzy Stronami Transakcji będą istniały wzajemne wymagalne zobowiązania pieniężne wyrażone w tej samej Walucie, wynikające z tego samego rodzaju Transakcji, zobowiązania te mogą być rozliczane przez TMS w drodze potrącenia wzajemnych zobowiązań, dokonywanej stosownie do postanowień Regulaminu (Rozliczenie "netto").
- 2. Przedmiotem Rozliczenia "netto" mogą być wyłącznie Transakcje Klienta spełniające łącznie następujące warunki:
	- 1) Transakcje o tej samej Dacie Rozliczenia,
	- 2) Transakcje o tej samej Walucie Bazowej i Niebazowej,
	- 3) Transakcje o przeciwstawnych kierunkach.
- 3. Rozliczenie "netto" Transakcji dokonywane jest na zasadzie potrącenia wzajemnych zobowiązań Stron, na co Strony wyrażają zgodę. W konsekwencji, TMS jest uprawniony przeprowadzić Rozliczenie "netto", bez konieczności uzyskania uprzedniej zgody Klienta, co do sposobu rozliczenia danej Transakcji.

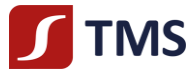

- 4. Klient w Dacie Rozliczenia ma prawo w Godzinach Operacyjnych złożyć telefoniczną dyspozycję dokonania Rozliczenia w trybie "netto". TMS może przeprowadzić Rozliczenie "netto" Transakcji, zgłoszone na wniosek Klienta, o ile Transakcje będą spełniały warunki, o których mowa w ust. 2 powyżej oraz pod warunkiem, że Kwota netto przedmiotowych Transakcji będzie równa zero.
- 5. TMS dokonuje zestawienia wzajemnych zobowiązań Stron poprzez zestawienie łącznej wartości zobowiązań pieniężnych wobec Klienta, wyrażonych w tej samej walucie i o tych samych Datach Rozliczenia, z łączną wartością zobowiązań pieniężnych należnych od Klienta wyrażonych w tej samej walucie i o tych samych Datach Rozliczenia. Wyliczona przez TMS różnica stanowi Kwotę Rozliczenia "netto", a jej wartość wynika z różnicy kursowej pomiędzy ustalonymi Kursami Wymiany dla rozliczanych w sposób netto Transakcji. Niezwłocznie po dokonaniu Rozliczenia "netto", TMS poinformuje Klienta o wyniku przeprowadzonego Rozliczenia "netto" wysyłając informację o wysokości Kwoty Rozliczenia "netto" na adres poczty elektronicznej wskazany przez Klienta do korespondencji w Umowie (wskazany w procesie rejestracji).
- 6. Kwota netto Transakcji jest równa wartości bezwzględnej sumy Kwot Transakcji podlegających Rozliczeniu "netto", przy czym:
	- 1) w przypadku, gdy Klient kupuje Walutę Bazową, do obliczeń przyjmowana jest Kwota Transakcji jako liczba dodatnia;
	- 2) w przypadku, gdy Klient sprzedaje Walutę Bazową, do obliczeń przyjmowana jest Kwota Transakcji jako liczba ujemna.
- 7. W Dniu Rozliczenia w Godzinach Operacyjnych, Strony zobowiązują się do dokonania rozliczenia Kwoty Rozliczenia "netto", określonej dla rozliczanych Transakcji, poprzez – w zależności od wyniku Rozliczenia "netto" – odpowiednio zlecenie przez TMS przelewu z rachunku bankowego TMS na Rachunek do Wypłat albo obciążenia Rachunku do Wpłat określoną Kwotą Rozliczenia "netto". Zdanie poprzednie nie oznacza, że Klient otrzyma środki pieniężne na swoim rachunku w tej samej dacie z uwagi na okresy księgowań w różnych instytucjach finansowych.
- 8. Jeżeli Klient nie dokona, we wskazanym powyżej terminie, rozliczenia Transakcji Rozliczonych "netto" zgodnie z ustaleniami, TMS ma prawo żądać naprawienia szkody poniesionej przez TMS, obliczonej na ogólnych zasadach prawa cywilnego, w tym zapłaty kwoty stanowiącej różnicę kursową między Kursami Wymiany Transakcji podlegających Rozliczeniu "netto".
- 9. W przypadku braku możliwości skontaktowania się z Klientem z przyczyn leżących po stronie Klienta, gdy Klient nie rozliczył w Dacie Rozliczenia zawartej Transakcji oraz jednocześnie zawarł z TMS inną Transakcję przeciwstawną o tym samym wolumenie, o tej samej Walucie Bazowej i Niebazowej, TMS może dokonać Rozliczenia "netto" tych Transakcji bez uprzedniej dyspozycji klienta, na co Klient wyraża zgodę.

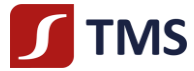

10. Z inicjatywy TMS lub na wniosek Klienta złożony do BOT drogą telefoniczną lub za pośrednictwem Platformy (jeżeli taka funkcjonalność jest udostępniona Klientowi) i wyłącznie na potrzeby Rozliczenia "netto" danej Transakcji, TMS może zawrzeć z Klientem Transakcję przeciwstawną (tzw. domykającą) celem zmniejszenia utylizacji przyznanego Klientowi Limitu Transakcyjnego, co może wiązać się z chwilowym podniesieniem Limitu Transakcyjnego. Strony zgodnie postanawiają, iż Transakcja domykająca, o które mowa w zdaniu poprzednim, nie będzie wykorzystywać wolnego Limitu Transakcyjnego. Zawarcie transakcji domykającej nie zwalnia Klienta z obowiązku rozliczenia takiej Transakcji.

#### **ROZLICZENIE** "SPOT+"

#### **§ 12**

- <span id="page-25-0"></span>1. Na wniosek Klienta i na warunkach ustalonych przez Strony, TMS może dokonać Rozliczenia "SPOT+" zawartej Transakcji.
- 2. Klient może dokonać Rozliczenia "SPOT+" telefonicznie lub za pośrednictwem Platformy.
- 3. Rozliczenie "SPOT+" jest możliwe, o ile Klient nie posiada wobec TMS nierozliczonych w terminie wymagalnych zobowiązań wynikających z zawartej Transakcji.
- 4. TMS zastrzega sobie prawo do odmowy przeprowadzenia Rozliczenia "SPOT+" w każdym czasie.
- 5. Rozliczenie "SPOT+" jest możliwe w godzinach wskazanych na Stronie Internetowej lub Karcie Informacyjnej dla tej usługi.
- 6. Po dokonaniu Rozliczenia "SPOT+" i jeżeli wynika to z Rozliczenia "netto", TMS informuje Klienta o obowiązku wpłaty na wskazany rachunek kwoty stanowiącej wynik rozliczenia Transakcji najpóźniej w Godzinach Operacyjnych w dniu złożenia dyspozycji Rozliczenia "SPOT".
- 7. Historia "Rozliczeń SPOT+" udostępniania jest na Platformie.
- 8. Po dokonaniu Rozliczenia "SPOT+", TMS przesyła Klientowi potwierdzenie na adres poczty elektronicznej Klienta wskazany w procesie rejestracji.

#### **DEPOZYT ZABEZPIECZAJĄCY**

#### § **13**

<span id="page-25-1"></span>1. TMS może żądać od Klienta wniesienia zwrotnego Depozytu celem zabezpieczenia przyznanego Klientowi Limitu Transakcyjnego lub Transakcji.

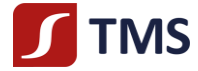

- 2. Termin wniesienia Depozytu, wysokość Depozytu oraz inne szczegóły dotyczące wpłaty lub wypłaty Depozytu Strony ustalą w formie pisemnej, drogą mailową, telefonicznie lub za pośrednictwem Platformy.
- 3. Zawarcie Umowy stanowi jednocześnie zawarcie umowy o przewłaszczenie środków pieniężnych wpłaconych przez Klienta tytułem Depozytu.
- 4. Klient wyraża zgodę na ustanowienie zabezpieczenia w formie przeniesienia na TMS prawa własności do środków pieniężnych wpłaconych tytułem Depozytu w przypadku, gdy Klient nie ureguluje w terminie wymagalnych wierzytelności wynikających z Rozliczenia Transakcji.
- 5. TMS ma prawo zaliczyć środki wpłacone tytułem Depozytu na poczet wymagalnych i nieuregulowanych wierzytelności wynikających z Rozliczenia Transakcji bez odrębnej dyspozycji Klienta. Wierzytelności TMS wynikające z Rozliczenia Transakcji mogą być przedmiotem natychmiastowego potrącenia dokonanego przez TMS z wierzytelnością Klienta z środków wpłaconych przez Klienta tytułem Depozytu.
- 6. TMS zastrzega sobie prawo do zmiany wysokości wymaganego Depozytu w każdym czasie, w szczególności przy zwiększaniu przyznanego Limitu Transakcyjnego.
- 7. Depozyt jest wpłacany przez Klienta na rachunek bankowy wskazany przez TMS i podlega zwrotowi na każde żądanie Klienta, nie później niż z dniem rozwiązania lub wypowiedzenia Umowy, i pod warunkiem, że Klient nie posada nierozliczonych zobowiązań wobec TMS.
- 8. Środki wpłacone tytułem Depozytu przez Klienta nie będą oprocentowane ani nie będą przynosić żadnych innych pożytków Klientowi.

#### **LIMIT TRANSAKCYJNY**

- <span id="page-26-0"></span>1. Limit Transakcyjny przyznawany jest Klientowi wraz z zawarciem Umowy. TMS określa wysokość początkowego Limitu Transakcyjnego.
- 2. Klient posiada jeden Limit Transakcyjny dla wszystkich Transakcji, niezależnie od Waluty Bazowej.
- 3. Limit Transakcyjny jest wyrażony w walucie euro (EUR). W przypadku zawarcia Transakcji o Walucie Bazowej innej niż EUR, kurs Waluty Bazowej zawartej Transakcji jest przeliczany po kursie sprzedaży EUR za tą Walutę Bazową.
- 4. W trakcie trwania Umowy Limit Transakcyjny może zostać przez TMS zwiększony, zmniejszony, cofnięty lub przywrócony na wniosek Klienta, o którym mowa w ust. 6 poniżej.
- 5. Wysokość aktualnego Limitu Transakcyjnego przyznanego Klientowi prezentowana jest na Platformie.

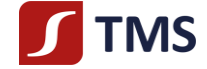

- 6. Zmiana wysokości Limitu Transakcyjnego może nastąpić na wniosek Klienta. Wzór wniosku o zmianę Limitu Transakcyjnego, który składany jest przez Klienta, stanowi:
	- 1) załącznik nr 1 do Regulaminu dla Klientów będących osobami fizycznymi,
	- 2) załącznik nr 2 do Regulaminu dla Klientów będących osobami fizycznymi prowadzącymi działalność gospodarczą,
	- 3) załącznik nr 3 do Regulaminu dla Klientów będących osobami prawnymi lub jednostkami organizacyjnymi nieposiadającymi osobowości prawnej.
- 7. Wniosek Klienta, o którym mowa w ust. 4 powyżej, może zostać złożony osobiście lub drogą mailową poprzez wysłanie skanu podpisanego zgodnie z reprezentacją wniosku z adresu poczty elektronicznej wskazanego w procesie rejestracji.
- 8. Celem zmiany Limitu Transakcyjnego TMS może zażądać, a Klient zobowiązany jest w szczególności dostarczyć następujące dokumenty:
	- 1) zaudytowane sprawozdanie finansowe za ostatni zamknięty rok obrotowy;
	- 2) sprawozdanie F01 za ostatni zakończony kwartał;
	- 3) inne dokumenty, o ile TMS uzna je za konieczne.
- 9. Klient zobowiązany jest do bieżącego aktualizowania dokumentów, które przekazał TMS na potrzeby zmiany Limitu Transakcyjnego.
- 10.W przypadku pozytywnego rozpatrzenia wniosku o zmianę Limitu Transakcyjnego, zmiana jest uwidaczniana na Platformie oraz potwierdzana Klientowi w formie pisemnej lub poprzez przesłanie email lub w drodze telefonicznej.
- 11.Zmieniony Limit Transakcyjny ma zastosowanie do Transakcji zawartych przez Klienta od momentu zmiany Limitu Transakcyjnego na Platformie.
- 12.Transakcje Klienta, które spowodują przekroczenie przyznanego Limitu Transakcyjnego, mogą zostać Rozliczone "netto" przez TMS bez odrębnej dyspozycji Klienta.
- 13.Klient zwalnia TMS z odpowiedzialności w sposób największy jaki dopuszczony jest przepisami prawa za zmiany w zakresie Limitu Transakcyjnego.
- 14.Zwiększenie Limitu Transakcyjnego może wiązać się z obowiązkiem dokonania przedpłaty przez Klienta na Rachunek do Wpłat, wpłaty środków na poczet Depozytu lub ustanowienia innego, przewidzianego przez przepisy prawa, zabezpieczenia przyszłych wierzytelności TMS wobec Klienta.
- <span id="page-27-0"></span>15.TMS zastrzega sobie prawo do zmiany przyznanego Klientowi Limitu Transakcyjnego w każdym czasie z ważnych powodów.

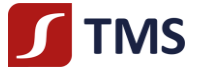

## **ZAKRES ODPOWIEDZIALNOŚCI TMS**

#### § **15**

- <span id="page-28-0"></span>1. TMS nie ponosi odpowiedzialności za niewykonanie dyspozycji Klienta na skutek działania siły wyższej, w szczególności z powodu wystąpienia wad i uszkodzeń publicznej sieci łączności telefonicznej, awarii systemów zasilania lub sprzętu komputerowego uniemożliwiających dostęp do zapisów księgowych, zmian prawa, awarii sieci energetycznej, przyczyn leżących po stronie operatorów sieci teleinformatycznych pozostających poza kontrolą TMS.
- 2. TMS nie ponosi jakiejkolwiek odpowiedzialności za finansowy wynik Transakcji, w szczególności za osiągnięcie spodziewanych korzyści przez Klienta.
- 3. TMS nie ponosi odpowiedzialności za niezrealizowanie lub opóźnienie w przekazywaniu środków pieniężnych na Konto Własne do Wypłat spowodowane podaniem przez Użytkownika nieprawidłowych lub niekompletnych danych, jak również za opóźnienia będące następstwem zdarzeń niezależnych od TMS.
- 4. Klient oświadcza ponadto, że:
	- 1) Transakcje realizowane na podstawie Regulaminu dokonywane są wyłącznie na podstawie własnych, niezależnych decyzji Klienta, na jego ryzyko, w oparciu o własne analizy celowości i zasadności wyboru rodzaju Transakcji i terminu jej zawarcia,
	- 2) Wszelkie informacje otrzymane od TMS (tak ustne jak i pisemne) nie są i nie będą przez Klienta uznane jako zapewnienie, rekomendacja lub gwarancja osiągnięcia spodziewanych rezultatów

Transakcji,

- 3) Uzyskał wszelkie przewidziane prawem zezwolenia i zgody na zawieranie Transakcji, na dowód czego złożył w TMS właściwe dokumenty,
- 4) Środki pieniężne wykorzystywane przez Klienta dla potrzeb realizacji Transakcji stanowią jego własność i jest on w pełni upoważniony do dysponowania przedmiotowymi środkami,
- <span id="page-28-1"></span>5) Środki objęte Transakcją nie pochodzą z przestępstwa lub nielegalnego źródła.

#### **OPŁATY I PROWIZJE**

- 1. Za świadczone na podstawie Umowy i Regulaminu Usługi, TMS pobiera opłaty i prowizje określone w Tabeli Opłat i Prowizji.
- 2. Tabela Opłat i Prowizji jest ustalana i zmieniana Zarządzeniem Prezesa Zarządu TMS.

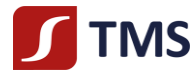

- 3. W przypadkach przewidzianych w Tabeli Opłat i Prowizji, prowizje za zawarte Transakcje naliczane są w chwili zawarcia Transakcji i pobierane przez TMS nie później niż w dniu Rozliczenia Transakcji. Dla zabezpieczenia roszczeń TMS o prowizje i opłaty, o których mowa w ust. 1 [powyżej](#page-27-0), stosuje się odpowiednio przepisy art. 773 Kodeksu cywilnego.
- <span id="page-29-1"></span>4. TMS może dopuścić negocjowanie opłat i prowizji określonych w Tabeli Opłat i Prowizji.
- 5. W związku z wykonaniem dodatkowych zadań zleconych przez Klienta, Klient będzie ponosił koszty przesyłek kurierskich, opłat pocztowych i innych opłat manipulacyjnych, związanych z przesyłaniem i przygotowaniem dokumentów, raportów lub innej korespondencji przekazywanej na wniosek Klienta.
- 6. TMS może jednostronnie obniżać wysokość stawek określonych w Tabeli Opłat i Prowizji albo zawieszać ich pobieranie. Obniżenie lub zawieszenie opłat i prowizji w trybie wskazanym powyżej lub zmiana innych informacji zawartych w Tabeli Opłat i Prowizji nie związanych z wysokością opłat i prowizji nie stanowi zmiany warunków Umowy.

#### **KORESPONDENCJA Z KLIENTEM**

#### § **17**

- <span id="page-29-0"></span>1. TMS wysyła Użytkownikowi wszelką korespondencję, na adres wskazany przez Użytkownika. Za wysłanie korespondencji Tabela Opłat i Prowizji może przewidywać opłaty.
- 2. O ile inaczej nie wynika z Regulaminu, korespondencja przekazywana jest pocztą elektroniczną na podany w procesie rejestracji adres poczty elektronicznej. Zgodnie z dyspozycją Użytkownika sposób korespondencji może zostać zmieniony. Możliwe są następujące sposoby korespondencji:
	- 1) pocztą lub kurierem na adres korespondencyjny wskazany przez Klienta lub
	- 2) pocztą elektroniczną na podany adres poczty elektronicznej lub
	- 3) w inny sposób uzgodniony z Klientem,

z zastrzeżeniem, że TMS, niezależnie od dyspozycji Użytkownika, ma w każdym przypadku prawo przekazywać korespondencję na adres poczty elektronicznej Użytkownika wskazany w procesie rejestracji.

- 3. TMS nie ponosi odpowiedzialności za zagubienie wysłanej korespondencji, jak również za opóźnienia w jej doręczeniu z przyczyn, za które nie odpowiada.
- 4. Korespondencję wysyłaną przez TMS listem poleconym uważa się za doręczoną po upływie 14 (słownie: czternastu) dni kalendarzowych od dnia wysłania, jeśli została wysłana listem poleconym za zwrotnym potwierdzeniem odbioru oraz TMS otrzymał informację o doręczeniu lub próbie doręczenia listu do miejsca wskazanego jako adres korespondencyjny Klienta.

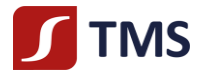

- 5. Korespondencję wysyłaną przez TMS za pośrednictwem kuriera uważa się za doręczoną po upływie 3 (słownie: trzech) Dni Roboczych od dnia wysłania, jeśli została wysłana za zwrotnym potwierdzeniem odbioru oraz TMS otrzymał informację o doręczeniu lub dwukrotnej próbie doręczenia listu, dokonanej w przeciągu 5 (słownie: pięciu) Dni Roboczych, do miejsca wskazanego jako adres korespondencyjny Klienta.
- 6. Korespondencję wysyłaną przez TMS pocztą elektroniczną uważa się za doręczoną z chwilą dostarczenia, jeśli została wysłana na ostatnio wskazany przez Klienta adres poczty elektronicznej.

#### **ZMIANY W DOKUMENTACH**

- <span id="page-30-0"></span>1. TMS zastrzega sobie prawo dokonywania zmian w Regulaminie z ważnych przyczyn. Za ważne przyczyny uznaje się:
	- 1) wprowadzenie nowych lub zmianę powszechnie obowiązujących przepisów prawa dotyczących usług świadczonych przez TMS na podstawie Regulaminu;
	- 2) zmiany lub pojawienie się nowych interpretacji powszechnie obowiązujących przepisów prawa na skutek orzeczeń sadów albo decyzji, rekomendacji lub zaleceń organów władzy i administracji publicznej wpływających na usługi świadczone przez TMS na podstawie Regulaminu;
	- 3) dostosowanie produktów i usług świadczonych przez TMS na podstawie Regulaminu do warunków rynkowych;
	- 4) dostosowanie produktów i usług do zmian wprowadzanych w funkcjonującym w TMS systemie informatycznym wpływającą na usługi świadczone przez TMS na podstawie Regulaminu;
	- 5) rozszerzenie lub zmianę funkcjonalności usług świadczonych przez TMS na podstawie Regulaminu;
	- 6) identyfikację nowych ryzyk w prowadzonej działalności.
- 2. Informacja o dokonaniu zmian w Regulaminie przekazywana jest przez TMS w jeden ze sposobów określonych w § 17 ust. 2 [Regulaminu.](#page-29-1)
- 3. Informacje o zmianie Regulaminu mogą być przekazywane w postaci elektronicznej, na adres poczty elektronicznej podany przez Użytkownika. Podanie przez Użytkownika adresu poczty elektronicznej uważa się za wyrażenie zgody na otrzymywanie w/w oświadczenia drogą elektroniczną. W przypadku poinformowania Klienta o zmianach dokonanych w Regulaminie drogą elektroniczną TMS nie jest zobowiązany do przekazywania przedmiotowych informacji w sposób inny niż wskazany w § 17 ust. [2](#page-29-1) [Regulaminu.](#page-29-1) Treść nowego brzmienia Regulaminu udostępniana będzie również na Stronie Internetowej nie później niż w dniu przekazania informacji w trybie wskazanym w ustępie poprzednim.

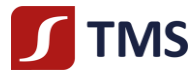

- 4. Postanowienia Regulaminu w brzmieniu zawierającym dokonane zmiany będą wiążące dla Klienta, o ile w terminie 14 (słownie: czternastu) dni od dnia otrzymania informacji o ich dokonaniu w sposób, o którym mowa w ust. 2 lub 3 powyżej, TMS nie otrzyma pisemnego, telefonicznego lub za pośrednictwem poczty elektronicznej wypowiedzenia przez Użytkownika. Brak otrzymania wypowiedzenia Umowy w terminie, o którym mowa w zdaniu poprzednim, oznacza, że Klient akceptuje postanowienia Regulaminu w nowym brzmieniu.
- 5. Korekta oczywistych omyłek pisarskich nie stanowi zmiany Regulaminu.
- 6. Regulamin jest zmieniany uchwałą Zarządu TMS.
- 7. Do zmian Tabeli Opłat i Prowizji w przypadkach innych, niż wskazane w § 16 ust. 6 Regulaminu, w tym w szczególności w przypadku podwyższenia przez TMS wysokości opłat i prowizji, postanowienia dotyczące zmian Regulaminu określone powyżej stosuje się odpowiednio.
- 8. Zmiany w Tabeli Opłat i Prowizji wchodzą w życie w terminie 14 (słownie: czternastu) dnia od dnia przekazania informacji o ich zmianie Użytkownikom, w sposób zgodny z postanowieniami niniejszego Regulaminu. Do Zleceń Oczekujących ustanowionych przed przekazaniem powyższej informacji ma zastosowanie Tabela Opłat i Prowizji obowiązująca w chwili ustanowienia Zlecenia Oczekującego.

#### **POSTĘPOWANIE REKLAMACYJNE**

- <span id="page-31-0"></span>1. Klient może złożyć reklamację dotyczącą działania lub zaniechania TMS. Przez reklamację rozumiane jest każde wystąpienie kierowane do TMS przez Klienta, odnoszące się zastrzeżeń Klienta dotyczących świadczonych przez TMS Usług.
- 2. Reklamacje Klientów mogą być składane w następujących formach:
	- 1) wysłanie wiadomości email na adres skargi@tms.pl; Reklamacje złożone na inne adresy pozostają bez rozpatrzenia,
	- 2) pisemnie na adres pocztowy: Dom Maklerski TMS Brokers S.A., ul. Złota 59, 00-120 Warszawa,
	- 3) osobiście w godzinach pracy TMS w siedzibie Domu Maklerskiego TMS Brokers S.A. ul. Złota 59, 00-120 Warszawa - pisemnie lub ustnie do protokołu;
	- 4) telefonicznie w godzinach pracy TMS pod numerami telefonów wskazanymi w Karcie Informacyjnej;
	- 5) wysłanie wiadomości za pośrednictwem formularza reklamacyjnego udostępnionego pod adresem: https://www.tms.pl/formularz-reklamacyjny.

3. TMS przyjmuje reklamacje od Klientów a także osób, które reprezentują Klientów, niezależnie czy posiadają one pełnomocnictwo. Odpowiedź na reklamację udzielana jest Klientowi.

**TMS** 

4. Reklamacja powinna:

1) być złożona niezwłocznie po uzyskaniu informacji o zaistnieniu okoliczności budzących zastrzeżenia, w celu umożliwienia rzetelnego rozpatrzenia reklamacji,

2) zawierać:

- a) imię i nazwisko lub firmę (nazwę) podmiotu składającego reklamację;
- b) imię i nazwisko lub firmę (nazwę) Klienta;
- c) numer identyfikacyjny Klienta;
- d) w przypadku Zleceń Oczekujących i Transakcji numery tych Zleceń Oczekujących i Transakcji;
- e) w przypadku realizacji wpłaty lub wypłaty wskazanie daty oraz kwoty dyspozycji lub numeru dyspozycji wpłaty lub wypłaty;

f) opis czynności wraz z określeniem, jakie czynności Klient uważa za wykonane niezgodnie z jego dyspozycją, Umową lub Regulaminem,

3) wyczerpująco opisywać przedmiot reklamacji (między innymi wskazywać czy reklamacja dotyczy zawarcia Transakcji, Rozliczenia Transakcji, Rozliczenia "netto" Transakcji), wskazywać reklamowany okres i okoliczności uzasadniające reklamację,

- 4) zawierać jednoznaczne określenie oczekiwań Klienta dotyczących sposobu załatwienia reklamacji.
- 5. W przypadku, w którym reklamacja nie spełnia kryteriów wskazanych w ust. 4 powyżej TMS wzywa Klienta do jej uzupełnienia. Jeśli Klient nie dostarczy wymaganych danych w terminie 7 dni o takiego wezwania, TMS ma prawo pozostawić taką reklamację bez rozpoznania.
- 6. Roszczenia Klienta mogą dotyczyć wyłącznie poniesionych strat materialnych. Przedmiotem roszczeń nie mogą być straty moralne lub utracone korzyści, które mogą być rozstrzygnięte przez sąd.
- 7. Klient musi mieć świadomość, że złożenie reklamacji niezwłocznie po powzięciu przez Klienta zastrzeżeń ułatwi i przyspieszy rozpatrzenie reklamacji przez TMS.
- 8. Na życzenie Klienta, TMS przesyła potwierdzenie otrzymania reklamacji, w sposób wskazany przez Klienta.
- 9. TMS zobowiązany jest ustosunkować się do złożonej reklamacji bez zbędnej zwłoki, jednak nie później niż w terminie 30 dni od dnia jej otrzymania. Do zachowania terminu wystarczy wysłanie odpowiedzi przed jego upływem.
- 10. W szczególnie skomplikowanych przypadkach, uniemożliwiających rozpatrzenie reklamacji i udzielenie odpowiedzi w terminie 30 dni, TMS w informacji przekazywanej Klientowi, który wystąpił z reklamacją:

**TMS** 

- 1) wyjaśnia przyczynę opóźnienia;
- 2) wskazuje okoliczności, które muszą zostać ustalone dla rozpatrzenia sprawy;
- 3) określa przewidywany termin rozpatrzenia reklamacji i udzielenia odpowiedzi, który nie może przekroczyć 60 dni od dnia otrzymania reklamacji.
- 11. Jeżeli z treści reklamacji nie można ustalić jej przedmiotu, TMS wzywa Klienta do złożenia, w terminie 30 dni od dnia otrzymania wezwania, wyjaśnienia lub uzupełnienia reklamacji, z pouczeniem, że nieusunięcie tych braków spowoduje pozostawienie reklamacji bez rozpoznania.
- 12. W trakcie rozpatrywania reklamacji TMS może zwrócić się do Klienta o przedstawienie uzupełniających informacji i dokumentów niezbędnych do rozpatrzenia reklamacji.
- 13. TMS udziela odpowiedzi na reklamację lub wysyła wezwanie do uzupełnienia reklamacji, o którym mowa w ust. 12 powyżej, w formie pisemnej, listem poleconym lub za pośrednictwem kuriera na adres wskazany w Karcie Danych Klienta.
- 14. Odpowiedź na reklamację może zostać dostarczona na adres poczty elektronicznej wyłącznie na wniosek Klienta.
- 15. Wniosek, o którym mowa w ust. 14 powyżej, powinien być złożony w formie pisemnej, telefonicznej lub za pośrednictwem poczty elektronicznej.
- 16. Klient jest zobowiązany do współpracy z TMS podczas procesu rozpatrywania reklamacji oraz w zakresie realizacji zgłoszonych żądań lub naprawienia szkody i może ponieść skutki uchybienia temu obowiązkowi, polegające w szczególności na przyczynieniu się do powstania szkody.
- 17. Od decyzji TMS przysługuje Klientowi prawo odwołania. Dla odwołania obowiązuje tryb i terminy tożsame dla reklamacji. Odwołanie Klienta rozpatrywane jest przez osobę inną niż osoba, która zajmowała się rozpatrywaniem reklamacji. W przypadku utrzymania decyzji odmownej w wyniku złożonego przez Klienta odwołania, TMS zastrzega, że nie będzie rozpatrywał kolejnych odwołań Klienta, chyba że Klient ujawni nowe fakty, które dadzą podstawę do zmiany dotychczasowego stanowiska TMS.
- 18. TMS przewiduje możliwość pozasądowego rozwiązania sporu z Klientem, tj. w drodze mediacji lub arbitrażu.
- 19. TMS zastrzega sobie prawo do oceny korespondencji nadesłanej przez Klienta. W przypadku gdy TMS oceni, że przesłana korespondencja nie spełnia wymogów wskazanych dla reklamacji, taka korespondencja zostanie uznana za zapytanie lub uwagę i nie będzie rozpatrywana w trybie zarezerwowanym dla reklamacji.

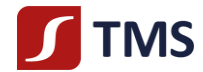

- 20. Przed podjęciem jakichkolwiek czynności w zakresie pozasądowego rozwiązania sporu Klient powinien skonsultować wybór sądu arbitrażowego lub mediatora z TMS. TMS przewiduje możliwość skorzystania z Sadu Polubownego przy Komisji Nadzoru Finansowego w Warszawie.
- 21. W przypadku nieuwzględnienia roszczeń wynikających z reklamacji:
	- 1) Klientowi przysługuje odwołanie,
- 2) Klientowi przysługuje możliwość wystąpienia z wnioskiem o rozpatrzenie sprawy do Rzecznika Finansowego (w przypadku Klientów będących osobami fizycznymi),
- 3) Klient ma możliwość wystąpienia z powództwem do sądu powszechnego przeciwko TMS. Sądem właściwym do rozpatrzenia sprawy będzie w takim przypadku sąd powszechny właściwy dla siedziby TMS lub właściwy ze względu na miejsce wykonania Umowy.
- 22. W odniesieniu do Klientów, którzy nie zawarli umowy z TMS, informacje, dotyczące procedury składania i rozpatrywania reklamacji takie jak:
	- 1) miejsce i formę złożenia reklamacji;
	- 2) termin rozpatrzenia reklamacji;
	- 3) sposób powiadomienia o rozpatrzeniu reklamacji,

<span id="page-34-0"></span>TMS dostarczy w ciągu 7 dni od dnia, w którym nastąpiło zgłoszenie roszczeń Klienta.

#### **ZABEZPIECZENIE HASŁA**

- 1. Użytkownik jest zobowiązany do przechowywania loginu Użytkownika, Hasła i Hasła telefonicznego w bezpiecznym miejscu oraz nieudostępniania go osobom trzecim. TMS nie ponosi odpowiedzialności za posłużenie się przez osobę nieuprawnioną hasłami ustalonymi z Klientem.
- 2. W przypadku utraty lub kradzieży spersonalizowanych danych uwierzytelniających (w tym danych wykorzystywanych do logowania na Platformie), Użytkownik jest obowiązany niezwłocznie powiadomić o tym TMS z wykorzystaniem kanałów komunikacji wskazanych w Regulaminie. W treści powiadomienia Użytkownik powinien wskazać, które dane zostały utracone bądź skradzione.
- 3. Po otrzymaniu powiadomienia, o którym mowa w ust. 2 powyżej, TMS podejmuje czynności mające na celu ochronę Konta Użytkownika, w tym przydziela nową Nazwę Użytkownika lub Hasło. O nowych danych Użytkownik jest informowany w bezpieczny sposób, z wykorzystaniem danych kontaktowych Użytkownika znanych TMS, z uwzględnieniem zaistniałych okoliczności.

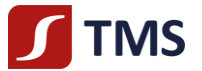

#### **WYMOGI TECHNOLOGICZNE**

#### § **21**

- <span id="page-35-0"></span>1. W celu prawidłowego korzystania z Usługi TMS za pośrednictwem Platformy wymagane są:
	- 1) urządzenia telekomunikacyjne umożliwiające korzystanie z sieci telekomunikacyjnej wyposażone w aktywną kartę SIM,
	- 2) system operacyjny np. Windows, Mac OS lub Linux posiadający środowisko graficzne z dostępem do sieci Internet,
	- 3) przeglądarka internetowa obsługująca m.in. szyfrowane połączenia SSL, aplikacje JavaScript i pliki cookie oraz czynne i prawidłowe skonfigurowane konto poczty elektronicznej,
	- 4) program umożliwiający otwieranie plików w formacie PDF w celu odczytania dokumentów przesyłanych na adres poczty elektronicznej Użytkownika oraz udostępnionych na Platformie i Stronie Internetowej.
- 2. W związku ze zmianami technologicznymi może dojść do zmiany ww. wymagań technicznych. W szczególności w miejsce dotychczasowego oprogramowania mogą wejść jego wyższe lub zaktualizowane wersje. Zmiana w zakresie ww. wymogów nie jest traktowana jak zmiana Regulaminu.
- 3. TMS informuje Klienta, że korzystanie z usług świadczonych drogą elektroniczną może wiązać się z ryzykiem. Ewentualne zagrożenia związane z korzystaniem z tych usług, a także środki techniczne dostępne dla Użytkowników w celu ich zminimalizowania wskazane zostały w Załączniku nr 5 do Regulaminu.

#### **ROZWIĄZANIE UMOWY**

- <span id="page-35-1"></span>1. Klient może wypowiedzieć Umowę poprzez przekazanie TMS oświadczenia o wypowiedzeniu pisemnie lub za pośrednictwem poczty elektronicznej. Termin wypowiedzenia to 14 (słownie: czternaście) dni kalendarzowych.
- 2. TMS może wypowiedzieć Umowę poprzez przekazanie oświadczenia o wypowiedzeniu pisemnie lub za pośrednictwem poczty elektronicznej z zachowaniem 14 dniowego terminu wypowiedzenia.
- 3. Umowa ulega rozwiązaniu z chwilą powzięcia przez TMS informacji o całkowitej i trwałej utracie przez Klienta zdolności do czynności prawnych (w przypadku osób fizycznych) lub likwidacji (w przypadku osób prawnych).
- 4. TMS zastrzega sobie prawo do rozwiązania Umowy z Klientem w trybie natychmiastowym w przypadku:

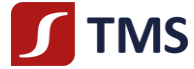

- 1) rażącego naruszenia przez Klienta postanowień Regulaminu lub obowiązujących przepisów,
- 2) przedłożenia przez Klienta nieprawdziwych dokumentów lub informacji,
- 3) nieuregulowania przez Klienta swoich zobowiązań mimo wezwania,
- 4) wykorzystania Usług do działalności niezgodnej z obowiązującymi przepisami prawa,
- 5) zaistnienia po stronie TMS okoliczności, które uniemożliwiają świadczenia Usług na dotychczasowych warunkach,
- 6) zaprzestanie przez TMS prowadzenia działalności objętej Umową,
- 7) rezygnacji przez TMS ze świadczenia Usług objętych Umową,
- 8) braku możliwości wykonania obowiązków w ramach stosowania środków bezpieczeństwa finansowego wynikających z Ustawy o przeciwdziałaniu praniu pieniędzy oraz finansowaniu terroryzmu lub innych obowiązków nałożonych na TMS przepisami prawa.
- 5. W terminie 14 (słownie: czternastu) dni od dnia zawarcia Umowy Klient będący osobą fizyczną ma prawo odstąpienia od Umowy bez podania przyczyny, zgodnie z przepisami ustawy z dnia 30 maja 2014 r. o prawach konsumenta. Klient może odstąpić od Umowy poprzez złożenie jednoznacznego Oświadczenia o odstąpieniu za pośrednictwem poczty elektronicznej. Wzór oświadczenia o odstąpieniu od Umowy stanowi załącznik nr 4 do Regulaminu.
- 6. W przypadku rozpoczęcia za zgodą Klienta będącego osobą fizyczną świadczenia Usług przed upływem terminu na odstąpienie od Umowy, Klient będący osobą fizyczną traci prawo odstąpienia od Umowy, a TMS może żądać zapłaty za Usługi rzeczywiście wykonane. Przez zgodę Klienta będącego osobą fizyczną uznaje się w szczególności zawarcie Transakcji przed upływem terminu na odstąpienie od Umowy.

#### **POSTANOWIENIA KOŃCOWE**

- <span id="page-36-0"></span>1. Wszelkie zawiadomienia dokonywane między TMS i Klientem, wynikające lub związane z Umową, będą dokonywane na zasadach i na adresy wskazane w Umowie (wskazane w procesie rejestracji) oraz Regulaminie.
- 2. W celu zapewnienia sprawnego i niezakłóconego dostępu i korzystania z Platformy, TMS zastrzega sobie możliwość wykonywania przeglądów technicznych Platformy, z którymi mogą wiązać się okresowe przerwy w działaniu Platformy.

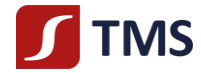

- 3. Platforma zawiera treści chronione prawem autorskim oraz dobra niematerialne chronione prawem własności intelektualnej, które nie mogą być powielane ani rozpowszechniane w żadnej formie i w żaden sposób bez uprzedniego uzyskania zezwolenia.
- 4. TMS przechowuje dokumenty związane ze świadczeniem Usług przez okres co najmniej 5 lat od dnia ich wytworzenia lub otrzymania, chyba że inny przepis prawa powszechnie obowiązującego wskazuje termin dłuższy.
- 5. Każda ze Stron zobowiązana jest, w przypadku zmiany adresów, numerów telefonów wskazanych w Umowie (wskazanych w procesie rejestracji) lub niniejszym Regulaminie, poinformować o tym drugą Stronę w terminie nie dłuższym niż 5 (słownie: pięć) Dni Roboczych po zmianie.
- 6. Użytkownik przyjmuje do wiadomości, iż jakiekolwiek naruszenie obowiązujących przepisów prawa lub uzasadnione podejrzenie takiego naruszenia mogą zostać ujawnione przez TMS odpowiednim organom państwa, w tym organom ścigania.
- 7. Klient może przenieść prawa wynikające z Umowy wyłącznie za uprzednią pisemną zgodą TMS.
- 8. Usługi świadczone przez TMS na podstawie Umowy i Regulaminu podlegają interpretacji według prawa polskiego.
- 9. W sprawach nieuregulowanych w Regulaminie i Umowie zastosowanie mają przepisy prawa polskiego w szczególności przepisy Kodeksu cywilnego.
- 10. Wszelkie spory pomiędzy Stronami Umowy będą rozstrzygane polubownie w drodze negocjacji między Stronami, a po wyczerpaniu możliwości takiego rozwiązania, także w drodze mediacji, postępowania arbitrażowego lub przez sąd powszechny właściwy dla siedziby pozwanego lub właściwy ze względu na miejsce wykonania Umowy.
- 11. TMS może udostępniać i przekazywać Klientom i potencjalnym Klientom tłumaczenie Regulaminu na język obcy, przy czym, w przypadku wątpliwości w interpretacji postanowień Regulaminu, rozstrzygające znaczenie będzie miała wersja w języku polskim.
- 12. Ilekroć TMS podaje odniesienia do czasu należy przez to rozumieć czas środkowoeuropejski ("Central *European Time*" – "CET") lub czas środkowoeuropejski letni ("*Central European Summer Time*" – "CEST") w zależności od obowiązującej w Rzeczpospolitej Polskiej w danym dniu strefy czasowej.

#### **OBOWIĄZYWANIE REGULAMINU**

§ **24**

<span id="page-37-0"></span>Regulamin obowiązuje od dnia 22 sierpnia 2020 r.

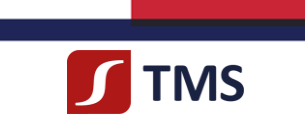

## <span id="page-38-0"></span>**ZAŁĄCZNIK NR 1 DO REGULAMINU – WNIOSEK O ZMIANĘ LIMITU TRANSAKCYJNEGO DLA OSOBY FIZYCZNEJ**

…………………………

(miejscowość, data)

…………………………………

(imię i nazwisko Klienta)

…………………………………

(Identyfikator Klienta albo PESEL)

**Do**:

Dom Maklerski TMS Brokers S.A. ul. Złota 59 00-120 Warszawa

#### **WNIOSEK O ZMIANĘ LIMITU TRANSAKCYJNEGO**

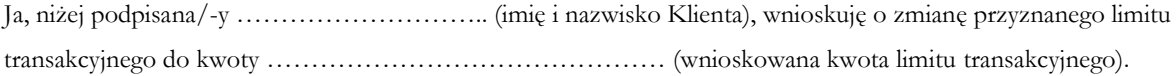

#### **UZASADNIENIE**

…………………………………………………….……………………………………………………………….. …………………………………………………….……………………………………………………………….. …………………………………………………….………………………………………………………………..

Załącznik\*:

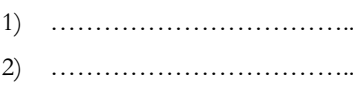

Ponadto potwierdzam, iż jestem świadoma/-y i akceptuję ryzyka związane z przyznaniem mi podwyższonego limity transakcyjnego.

Podpis Klienta:

……………………………………………

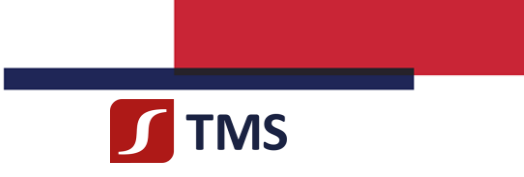

*\*Prosimy o załączenie dokumentów, które potwierdzałyby argumenty podane w uzasadnieniu.*

## <span id="page-39-0"></span>**ZAŁĄCZNIK NR 2 DO REGULAMINU – WNIOSEK O ZMIANĘ LIMITU TRANSAKCYJNEGO DLA OSOBY FIZYCZNEJ PROWADZĄCEJ DZIAŁALNOŚĆ GOSPODARCZĄ**

……………………… (miejscowość, data)

………………………………… (nazwa Klienta)

……………………………………… (Identyfikator Klienta albo NIP)

**Do:**

Dom Maklerski TMS Brokers S.A. ul. Złota 59 00-120 Warszawa

#### **WNIOSEK O ZMIANĘ LIMITU TRANSAKCYJNEGO**

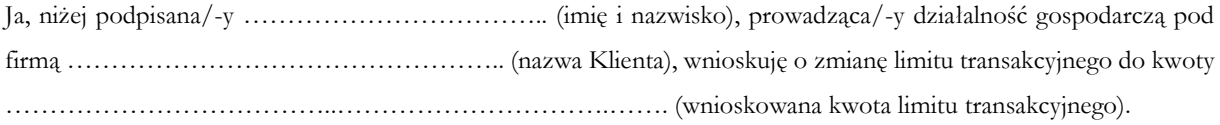

#### **UZASADNIENIE**

…………………………………………………….……………………………………………………………….. …………………………………………………….………………………………………………………………..

Załącznik\*:

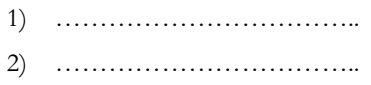

Ponadto potwierdzam, iż jestem świadoma/-y i akceptuję ryzyka związane z przyznaniem mi podwyższonego limity transakcyjnego.

Podpis Klienta:

………………………………………

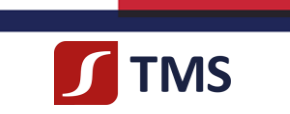

<span id="page-40-0"></span>*\*Prosimy o załączenie dokumentów, które potwierdzałyby argumenty podane w uzasadnieniu.*

## **ZAŁĄCZNIK NR 3 DO REGULAMINU – WNIOSEK O ZMIANĘ LIMITU TRANSAKCYJNEGO DLA OSOBY PRAWNEJ LUB JEDNOSTKI ORGANIZACYJNEJ NIEPOSIADAJĄCEJ OSOBOWOŚCI PRAWNEJ**

………………………

(miejscowość, data)

…………………………………………

(nazwa Klienta)

……………………………………………

(Identyfikator Klienta albo NIP)

**Do:**

Dom Maklerski TMS Brokers S.A. ul. Złota 59 00-120 Warszawa

#### **WNIOSEK O ZMIANĘ LIMITU TRANSAKCYJNEGO**

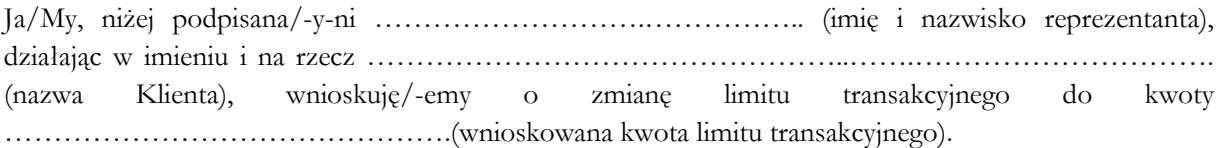

#### **UZASADNIENIE**

…………………………………………………….…………………………………………………….. …………………………………………………….……………………………………………………..

Ponadto potwierdzam/-y, iż jestem/-śmy świadomy/-mi i akceptuję/-emy ryzyka związane z przyznaniem mi podwyższonego limity transakcyjnego.

Załączniki:

- 1) sprawozdanie finansowe za ostatni zamknięty rok obrotowy wraz z sprawozdaniem biegłego rewidenta oraz sprawozdaniem Zarządu Klienta z działalności,
- 2) sprawozdanie finansowe F01 za ostatni zakończony kwartał,
- 3) inne: ………………………………………………………………………..……….. .

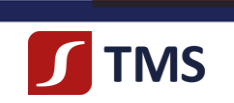

and the contract of the contract of the contract of the contract of the contract of the contract of the contract of the contract of the contract of the contract of the contract of the contract of the contract of the contra

W imieniu Klienta\*:

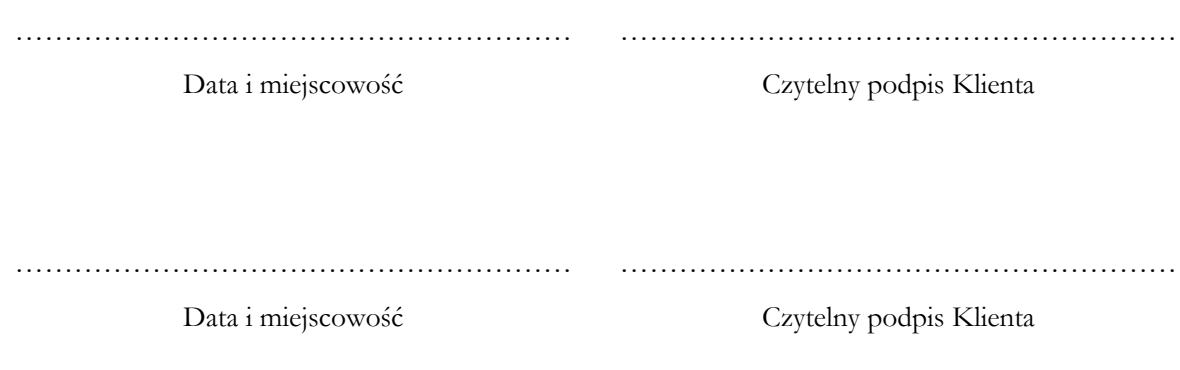

*\*zgodnie z sposobem reprezentacji Klienta*

<span id="page-42-0"></span>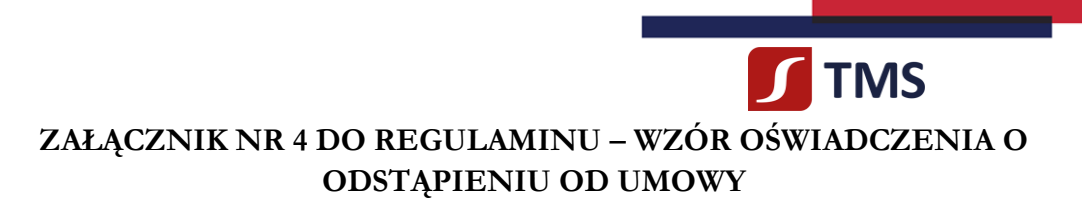

…………………………

(Miejscowość, data)

………………………………..

(Imię i nazwisko Klienta)

……………………………….. (adres korespondencyjny Klienta)

………………………………..

(PESEL)

Dom Maklerski TMS Brokers S.A.

ul. Złota 59

00-120 Warszawa

## **OŚWIADCZENIE O ODSTĄPIENIU OD UMOWY**

Ja, niżej podpisana/-y, niniejszym odstępuję od Umowy o świadczenie usług płatniczych TMS Kantor Premiumdepo zawartej w dniu …………………………………… r.

………………………………..

(podpis Klienta)

## <span id="page-43-0"></span>**ZAŁĄCZNIK NR 5 DO REGULAMINU – INFORMACJE O ZAGROŻENIACH ZWIĄZANYCH Z KORZYSTANIEM PRZEZ KLIENTÓW Z USŁUG ŚWIADCZONYCH DROGĄ ELEKTRONICZNĄ**

**TMS** 

TMS działając na podstawie art. 6 pkt 1) ustawy z dnia 18 lipca 2002 r. o świadczeniu usług drogą elektroniczną, informuje o szczególnych zagrożeniach związanych z korzystaniem przez Klientów z usług świadczonych drogą elektroniczną. Informacja niniejsza dotyczy zagrożeń, które mogą wystąpić jedynie potencjalne, ale które powinny być brane pod uwagę przez Klienta.

Do podstawowych zagrożeń związanych z korzystaniem z sieci Internet należą:

a. złośliwe oprogramowanie (ang. *malware*) – różnego rodzaju aplikacje lub skrypty mające szkodliwe, przestępcze lub złośliwe działanie w stosunku do Systemu teleinformatycznego Klienta, takie jak wirusy, robaki, trojany (konie trojańskie), keyloggery, dialery;

b. programy szpiegujące (ang. *spyware*) – programy śledzące działania Klienta, które gromadzą informacje o Kliencie i wysyłają je - zazwyczaj bez jego wiedzy i zgody - autorowi programu;

c. spam - niechciane i niezamawiane wiadomości elektroniczne rozsyłane jednocześnie do wielu odbiorców, często zawierające treści o charakterze reklamowym;

d. wyłudzanie poufnych informacji osobistych (np. haseł) przez podszywanie się pod godną zaufania osobę lub instytucję (ang. *phishing*);

e. włamania do systemu teleinformatycznego Klienta z użyciem m.in. takich narzędzi hackerskich jak *exploit* i *rootkit*.

Klient, aby uniknąć powyższych zagrożeń, powinien zaopatrzyć swój komputer i inne urządzenia elektroniczne, które wykorzystuje podłączając się do Internetu, w program antywirusowy. Program taki winien być stale aktualizowany.

Ochronę przed zagrożeniami związanymi z korzystaniem przez Klientów z usług świadczonych drogą elektroniczną zapewniają także:

- a. włączona zapora sieciowa (ang. *firewall*),
- b. aktualizacja wszelkiego oprogramowania,
- c. nieotwieranie załączników poczty elektronicznej niewiadomego pochodzenia,
- d. czytanie okien instalacyjnych aplikacji, a także ich licencji,
- e. wyłączenie makr w plikach MS Office nieznanego pochodzenia,
- f. regularne całościowe skany systemu programem antywirusowym i antymalware,
- g. szyfrowanie transmisji danych,
- h. instalacja programów prewencyjnych (wykrywania i zapobiegania włamaniom),
- i. używanie oryginalnego systemu i aplikacji, pochodzących z legalnego źródła.